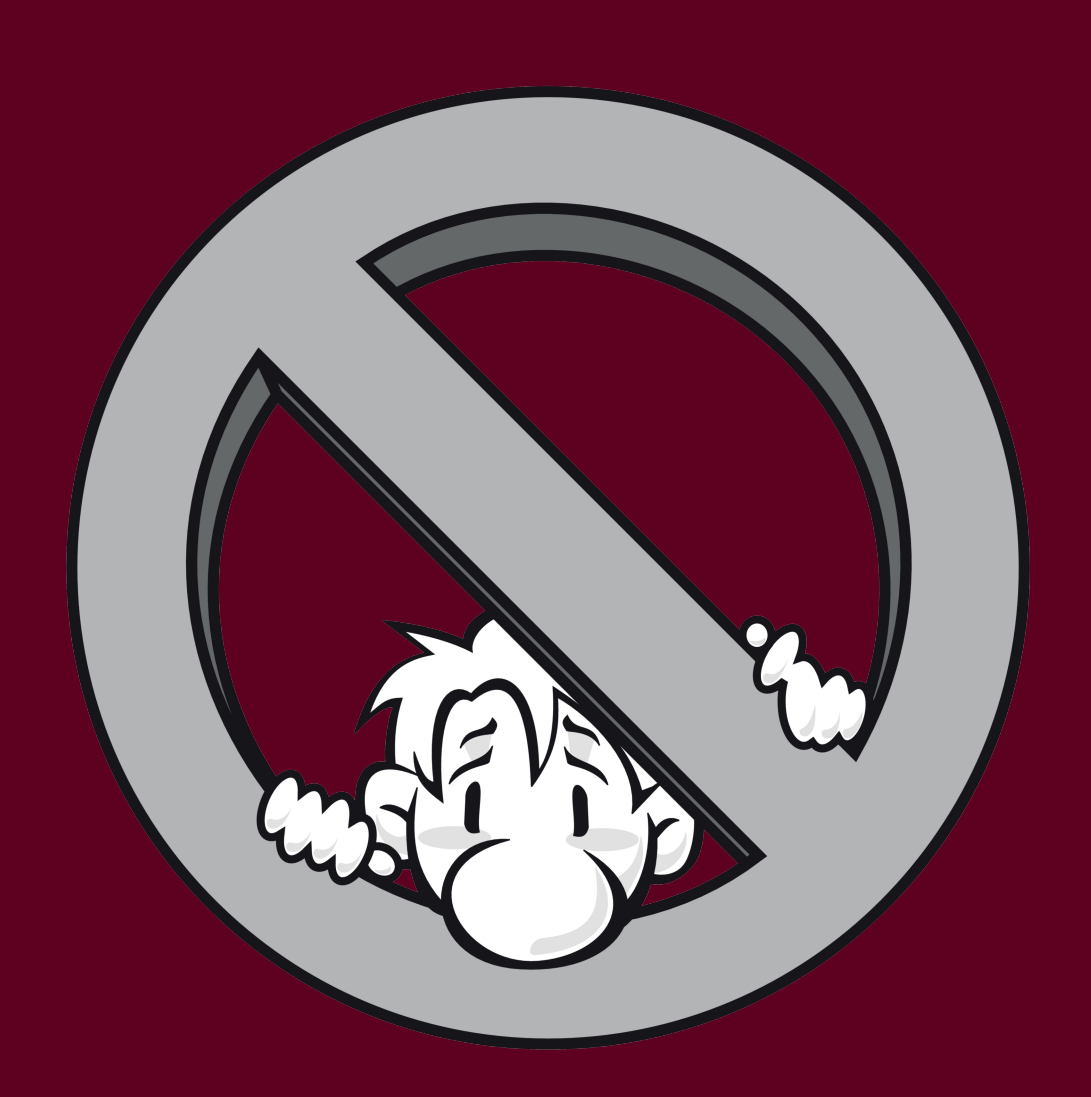

# **NO PANIC 2013**

### **Inhalt**

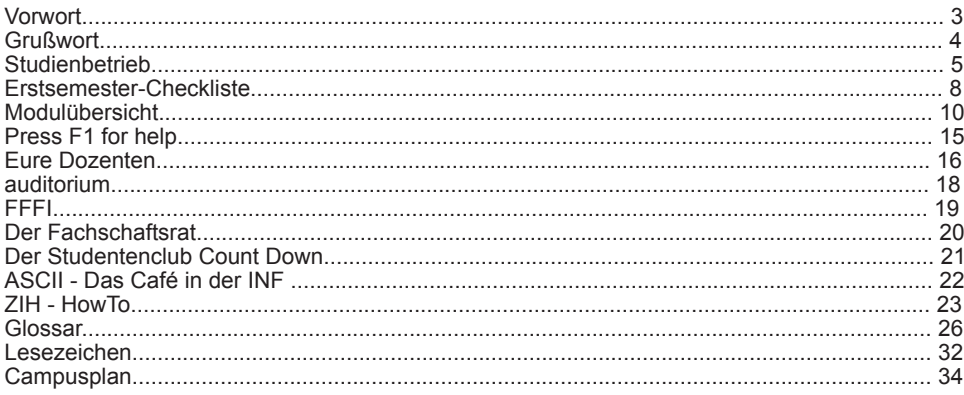

### Danke an ...

- Alexander Brauckmann Andreas Peetz Anita Grützner Anne-Marie Oelschläger Astrid Probst Christian Kabelitz Christian Rose Christin Schelter Dirk Legler Duc Anh Pham Emma Müller Ferdinand Bever Florian Schmidt
- Frank Hedecke Franziska Ressel Fredo Erxleben **Ian List Iulius Gonsior** Kilian Költzsch Lars Engeln Lucas Woltmann Marc Satkowski Marco Strietzel Marek Lindlein Markus Damm Philipp Heisig
- Raphael Höps Richard Kwasnicki Rico Skultety Robin Trauer Sandra Waske Sascha Peukert Sebastian Kiehne Sebastian Mielke Simon Hanisch Sven Dziadek Sven Seemann Tim Hackel **Toralf Engelke**

 $\overline{2}$ 

### **Vorwort**

#### Hallo Uniwelt!

heißt es nun für dich als frisch Immatrikulierter, Ersti, an der TU Dresden. Endlich kannst du nach Jahren der Knechtschaft selbst über dich und dein Leben bestimmen. Wie du mit dieser Freiheit und der daraus folgenden Verantwortung zurecht kommst, lernst du schnell. Damit dir der Übergang leichter fällt, veranstaltet dein Fachschaftsrat die Erstsemestereinführung (ESE). Eine Woche lang gibt es neben Spiel und Spaß sehr viel Informatives zum Studium sowie zum Unileben allgemein. Dieses Heft ist ein nützlicher Ratgeber und nicht vergessen: NO PANIC! (aus historischen Gründen hier nicht das grammatikalisch korrekte "don't panic")

Du wirst auch entdecken, dass Uni mehr ist als nur studieren. Neben allerlei Erstsemesterpartys gibt es noch mehr zu erleben. Prägend für die Dresdner Hochschulkultur sind das studentische Kino im Klub Neue Mensa sowie die 15 Studentenclubs, wie z.B. das CountDown. In der Neustadt laden viele Kneipen und Clubs zu langen Nächten ein. Einmal im Jahr entlädt sich dieses alternative Flair während der BRN (Bunte Republik Neustadt). Und wem das alles viel zu hektisch ist: der fläze sich gemütlich in ein Sofa vom ASCII, dem Studentencafé der Fakultät. Dort kann man gut bei Kaffee und Club Mate (empfehlenswert auch die lokale Kolle-Mate!) entspannen oder versuchen doch etwas für die Uni zu tun.

Engagement wird an der TU Dresden groß geschrieben. Es gibt viele Hochschulgruppen die um eure Mitarbeit buhlen. Darunter einige politische, wie auch technische, journalistische, künstlerische und und und. Mehr dazu findest du auf der Seite des StuRa.

#### **Zu guter Letzt: Wir (ESE-Tutoren) wünschen dir viel Erfolg beim Studium!**

### **Grußwort**

Liebe Studentinnen und Studenten,

als Dekan der Fakultät Informatik ist es mir eine Freude, Sie herzlich zur Aufnahme Ihres Studiums an unserer Fakultät zu begrüßen. Mit 24 Professuren, ca. 280 Mitarbeitern und mehr als 1800 Studenten gehört die Fakultät zu den größten Informatikfakultäten Deutschlands. Um unser modernes Gebäude werden wir von vielen anderen Fakultäten beneidet, auch wenn es manchmal als Grünes Gewölbe bezeichnet wird. Ich kann Ihnen aus eigener Erfahrung versichern: man gewöhnt sich an die Farbe. Das Gebäude bietet nicht nur Platz für die Mitarbeiter der Fakultät, sondern verfügt auch<br>über einen Vorlesungssaal, diverse Vorlesungssaal, Seminarräume und hochwertig ausgestattete Rechner-Pools. Im Foyer liefert das Studentencafe ASCII den für einen Wissenschaftsbetrieb Koffeinnachschub.

Die Informatik durchdringt unsere Gesellschaft wie keine andere Wissenschaft und beschleunigt

den wissenschaftlichen Fortschritt anderer Disziplinen enorm. Software läuft nicht nur in dedizierten Computern, sondern auch in Autos, Flugzeugen, Wasch- und Kaffeemaschinen.<br>Computerprogramme erledigen heute Computerprogramme erledigen heute Aufgaben, die noch vor 20 Jahren Biologiestudenten einen Doktortitel<br>eingebracht hätten. Teilweise ist die eingebracht Durchdringung sogar so tief, dass sie der Gesellschaft gar nicht mehr bewusst ist. Die kürzlich gehörte Frage eines Kindes "Papa, wie kam man eigentlich ins Internet, bevor es Computer gab" ist hierfür nur ein Beispiel. Sie führt aber dazu, dass in vielen Bereichen Firmen händeringend nach Informatikern suchen. Unsere Fakultät kann derzeit mit unseren Absolventen nicht einmal den<br>Eachkräftebedarf der Industrie im Raum Fachkräftebedarf der Industrie Dresden decken. Nach dem erfolgreichen Abschluss Ihres Studiums werden Ihnen daher viele Türen offenstehen. Ich hoffe jedoch, dass Sie sich nicht nur wegen der guten Job-Aussichten für das Studium der Informatik entschieden haben, sondern auch wegen Ihres

Interesses am Fach und der Freude am Lernen. Wir freuen uns auf jeden Fall darauf, Sie zu lehren.

Für Sie, liebe Studentinnen und Studenten,<br>beginnt mit dem Studium ein neuer beginnt mit dem Studium Lebensabschnitt, der mehr Freiheiten bietet als die Schule vorher und das Berufsleben nachher. Nutzen Sie diese, aber missbrauchen Sie diese nicht. Sie haben mehr Freiheit, sich die Arbeit einzuteilen, doch aus eigener Erfahrung kann ich Ihnen versichern, dass ein erfolgreiches Studium mehr Aufwand erfordern wird, als Sie das von der Schule gewohnt sind. Gehen Sie regelmäßig in die Vorlesungen, bereiten Sie diese nach und erarbeiten Sie sich die Lösungen zu den Übungsaufgaben selbstständig. Das erfolgereiche Herunterladen der<br>Einer des Skripts zur Vorlesungsfolien Vorlesungen trägt wenig zum Bestehen der Prüfung bei, wenn Sie sich nicht intensiv mit den Inhalten auseinander setzen. Versuchen Sie nicht, das Studium als Einzelkämpfer zu bewältigen. Nutzen Sie die Tatsache, dass Sie an einer großen Fakultät zusammen mit vielen Kommilitonen studieren, um mit diesen Vorlesungsinhalte zu diskutieren und sich schwierige Themen gemeinsam zu erarbeiten. Das verbessert nicht nur den Studienerfolg, sondern macht auch viel mehr Spaß. Wenn Sie trotzdem im Studium auf Probleme stoßen, stehen Ihnen viele Anlaufstellen zur Verfügung: Studienberater, Mitglieder des Fachschaftsrates, Übungsgruppenleiter und selbstverständlich auch alle Professoren.

Das Humboldtsche Bildungsideal der Einheit von Forschung und Lehre spielt auch an der Fakultät Informatik der TU Dresden eine Professoren wissenschaftlichen Mitarbeiter der Fakultät arbeiten nicht nur in der Lehre, sondern beschäftigen sich im Rahmen einer Vielzahl von Drittmittelprojekten intensiv mit Forschungsthemen in Grundlagen- und Anwendungsbereichen. Seit dem 15. Juni 2012 ist die TU Dresden wegen ihrer herausragenden Forschungsleistung in<br>den Kreis der Exzellenzuniversitäten Exzellenzuniversitäten aufgestiegen. Die Fakultät Informatik ist im Exzellenzcluster Electronics Dresden" zentral beteiligt. Ziel ist dabei die Entwicklung neuer Technologien für die elektronische Informationsverarbeitung der Zukunft, welche die Begrenzungen heutiger CMOS-Technologie überwinden. Dabei forschen die Informatiker an Techniken, die sichere

Berechnungen auch mit fehleranfälliger Hardware ermöglichen, sowie an Techniken zur Handhabung von Systemen mit sehr vielen und heterogenen Chips. Exzellenzclusters werden an der Fakultät Informatik zwei neue Prozessordesign und Compilerbau geschaffen, die auch die Studienbedingungen an der<br>Fakultät, z.B. mit einem erweiterten erweiterten Vorlesungsangebot, noch weiter verbessern werden. Die Fakultät war zusätzlich erfolgreich in der Einwerbung zweier Doktorandenprogrammen, sogenannter Graduiertenkollegs, in den Bereichen Theoretische Informatik und Software Engineering bei der Deutschen Forschungsgemeinschaft. Sie ist damit die einzige Informatikfakultät Deutschlands, die solche prestigeträchtige Programme gleichzeitig anzubieten hat. Aber auch andere Drittmittelprojekte sowie vom Land finanzierte Finanzierungsmöglichkeiten dafür, im Anschluss an Ihr Studium an der TU Dresden zu promovieren.

Die erwähnten vielfältigen Forschungsaktivitäten der Fakultät stehen nicht in Konkurrenz zur Lehre, sondern ergänzen diese in vielerlei Hinsicht, auch wenn Sie davon nicht unbedingt bereits in den ersten Semestern profitieren. Die Forschungsprojekte ermöglichen es Ihnen, im Rahmen von Projekt- und Abschlussarbeiten oder als (bezahlte) studentische Hilfskraft an der Lösung aktueller Forschungsfragen mitzuarbeiten. Die durch die Projektarbeit entstandenen Kontakte zur Projektpartnern in der Industrie oder an anderen akademischen Einrichtungen bieten Ihnen die Möglichkeit zu Industriepraktika und Auslandsaufenthalten. Und Sie erfahren in fortgeschrittenen Vorlesungen teilweise die neuesten Ergebnisse aus erster Hand, von den Leuten die sie erzielt haben.

Am Ende meines Grußwortes möchte ich mich ganz herzlich beim Fachschaftsrat für das große Engagement in der Fakultät und insbesondere<br>für die Durchführung der Erstsemesterdie Durchführung der Erstsemestereinführung bedanken. Die Fakultät lebt vom Engagement aller Mitglieder, insbesondere ihrer Studenten. Sie bekommen von uns ein vielfältiges Angebot. Bitte nutzen Sie es so gut wie möglich und gestalten Sie mit uns die Zukunft der Informatik!

Franz Baader, Dekan der Fakultät Informatik

### **Der Studienbetrieb**

#### **Die Grundbegriffe des Studiums in kurzen Worten erklärt.**

Wer "frisch" aus der Schule kommt, kennt als Lehrform vor allem den Dialog. Üblicherweise versucht der Lehrer in der Schule, auf die Denkweise und das Arbeitstempo der Schüler einzugehen, unterhält sich mehr mit ihnen, als dass er ihnen einen Vortrag hält. Am Ende der Stunde hat zumindest ein großer Teil der Schüler den Stoff verstanden. An der Uni gibt es diese Lehrmethode nicht – dafür aber einige andere, an die man sich auch gewöhnen kann. Hier wird viel Wert auf Eigenständigkeit gelegt, ein "an die Hand genommen werden" wie in der Schule, gibt es nicht mehr. Das ist nicht der einzige Unterschied zwischen Schule und Universität. Doch seht selbst:

#### **Der Stundenplan**

Eigentlich fangen die Veränderungen schon beim Stundenplan an. Es gibt ein so genanntes Lehrangebot, das kurz vor Beginn jedes Semesters veröffentlicht wird. Ihr findet diese Liste von Lehrveranstaltungen online auf der Fakultätswebsite [1]. Glücklicherweise wird an dieser Stelle schon nach den entsprechenden Semestern sortiert. Eure Aufgabe besteht nun darin, daraus einen Stundenplan zu basteln. Erfahrungsgemäß dauert es ca. eine Stunde, in der ihr die Veranstaltungen nach eurem Geschmack hin- und herschiebt. Dabei gilt es, Kollisionen mit anderen Lehrveranstaltungen so weit wie möglich zu vermeiden. Im ersten Semester bekommt ihr, zum Eingewöhnen, fertige Stundenpläne, aus denen ihr dann einfach auswählen könnt. Bei den Vorlesungen wird euch jeweils nur ein Termin angeboten den müsst ihr so einplanen, wie er ist. Bei den Übungen ist das ein ganzes Stück flexibler. Ihr schreibt euch bei jExam [2] für eine von den für ein Fach angebotenen Übungsstunden ein. Besucht diese regelmäßig, aber natürlich seid ihr nicht gezwungen, in eurer Übung zu bleiben - wenn euch dort zu viele Leute sitzen (mehr als unpraktisch) oder der<br>die Qualitäten einer Übungsassistent Schlaftablette aufweist, solltet ihr euch nicht scheuen, in eine andere Übung zu wechseln.

#### **Die Vorlesung**

In diesen Veranstaltungen erlebt ihr meistens Professoren live. Die Zahl der Zuhörer ist in der Regel zehn Mal so groß wie die Anzahl der<br>Schüler in einer Unterrichtsstunde. Das Schüler in einer Unterrichtsstunde. Das schränkt die Dialogmöglichkeit unheimlich ein. Es ist kaum machbar, dass jeder seine Fragen in der Vorlesung beantwortet bekommt. Traut euch aber trotzdem, Fragen zu stellen. Geht davon aus, dass mindestens 50% der anderen Hörer auch nichts verstehen und sich nur nicht trauen, die Frage zu stellen. Die in einem Semester zu bewältigende Stoffmenge ist gewaltig im Vergleich zu dem Stoff, der in der Schule durch genommen wird. Sich über die Geschwindigkeit des Vorgehens aufzuregen ist sinnlos; auch die Lehrpläne der Professoren sind mehr oder minder fest vorgeschrieben. Aber da man sich im Studium auf einige wenige Fächer konzentriert und nur ca. 20 bis 25 Wochenstunden zu besuchen hat, kommt man schon zurecht. Auch hat man deshalb nur 20 Wochenstunden, da man für die Nachbereitung einer Vorlesung mindestens die gleiche Zeit veranschlagen sollte. Beschweren allerdings könnt und solltet ihr euch aber durchaus über folgende Dinge: - unleserliches, wirres Tafelbild zu schnelles Anschreiben an die Tafel undeutliche, leise Aussprache - mangelhafte Vorbereitung der Vorlesung (äußert sich in Beweisführung und<br>Antworten auf unverständlichen Zwischenfragen) Professoren sind nämlich nicht Professoren, weil sie gute Didaktiker sind, sondern weil sie gut forschen können. Das bedeutet durchschnittlicher Gymnasiallehrer in Sachen Wissensvermittlung in der Regel besser ist als ein durchschnittlicher Hochschulprofessor. Welche Vorlesung ihr in welchem Semester besuchen solltet, findet ihr im jeweiligen Studienablaufplan eures Studiengangs (BA Informatik [3], BA Medieninformatik [4], Diplom [5]) oder im Vorlesungsverzeichnis auf der Seite der Fakultät [6].

#### **Die Übungen**

Zu fast allen Vorlesungen werden auch entsprechende Übungen angeboten. Dort werden Auf-Vorlesungsstoff bearbeitet. Es wird davon ausgegangen, dass

sich die Studenten schon im Voraus mit diesen beschäftigt haben und Lösungsvorschläge diskutieren können. Oft könnt ihr brennende Fragen auch im Anschluss an eine Übung in Ruhe mit dem Übungsleiter besprechen. Selten haben die Dozenten und Professoren selbst die Zeit, eine solche Übung durchzuführen, so dass dies meist andere Mitarbeiter übernehmen. Das hat den Vorteil, dass man ja bekanntlich viele Dinge besser versteht, wenn man sie noch einmal aus einem anderen Mund erklärt bekommt. Allerdings kommt es auch manchmal zu zeitlichen Verschiebungen zwischen Vorlesungs- und Übungsstoff, weil sich für die notwendigen Absprachen zu wenig Zeit genommen wird. Häufig orientieren sich die Klausuraufgaben an den Übungen, schon deshalb lohnt es sich, regelmäßig zur Übung zu gehen. Die Aufgaben findet ihr auf der Seite des jeweiligen Dozenten, oft unter Teaching/Lehre.

#### **Gruppenarbeit**

Gleich an dieser Stelle möchten wir euch diese Art der "Lernform" besonders empfehlen,<br>zumal ihr dazu keinen Professor oder zumal ihr dazu keinen Professor oder<br>Assistenten braucht, sondern nur etwas Assistenten braucht, Eigeninitiative. In der Schule lernt jeder meistens für sich allein und macht auch seine Hausaufgaben selbstständig. An der Uni ist es allerdings äußerst ratsam, die Vorlesungen gemeinsam, am besten zu zweit oder zu dritt, nachzuarbeiten. Ihr sprecht dann noch einmal über den Stoff und versteht ihn auch leichter. Auch bei den Übungsaufgaben ist es besser, wenn ihr euch gemeinsam daran versucht. Denn in der Gruppe ist es möglich, dass ein anderer einen Ansatz für die Aufgabe findet, an der einer allein stundenlang (vielleicht vergeblich) herum knobeln würde. Auch neigt ihr allein eher dazu, vorschnell aufzugeben. Habt ihr aber ein paar eurer Kommilitonen "im Nacken sitzen", so seid ihr ausdauernder. Bildet aber keine Gruppen von mehr als drei oder vier Leuten, weil das Arbeiten sonst schnell ineffektiv wird. Möglichst sollten auch gleich starke Studenten zusammenarbeiten, da ein schwächerer Student nichts davon hat, wenn ein starker ihm die Aufgaben erledigt. Natürlich gibt es auch Leute, die am besten allein zurechtkommen. Aber wie könnt ihr das von

euch behaupten, wenn ihr nicht wenigstens einmal probiert habt, in der Gruppe zu arbeiten?

#### **Das Praktikum**

Hier soll nun der Beweis geführt werden, dass ihr mit dem in Vorlesungen vermitteltem Wissen außer Vergessen auch noch etwas anderes anfangen könnt. Bereits in den Semesterferien des ersten Semesters seid ihr<br>beim Einführungspraktikum (Robolab für beim Einführungspraktikum (Robolab für Bachelor, Strategiespielepraktikum für Diplomer) gefordert. Ein Praktikum außerhalb der Uni, d.h. bei einer Firma in der wirklichen realen Welt, ist nicht obligatorisch (außer für die Diplomstudenten im 7. Semester). Es versteht sich aber von selbst, dass ihr davon in den Semesterferien regen Gebrauch machen solltet. Nicht zuletzt steigert ihr damit eure Chancen bei der späteren Jobsuche, und für die meisten ist es eine willkommene Abwechslung: Denn nach all der Paukerei ist es einfach gut, auch mal etwas "Handfestes" zu machen. Außerdem merkt ihr so am besten, ob ihr mit der (Medien-) Informatik das Richtige für euch gefunden habt, wofür ihr eigentlich studiert und worauf ihr euch noch besser konzentrieren solltet.

#### **Prüfungen**

Das vielleicht Schwierigste und Wichtigste zugleich im Leben eines Studenten sind die Prüfungen. Sie werden normalerweise in der Prüfungsperiode, nach der Vorlesungszeit, abgenommen. Wann ihr eine Prüfung in welchem Fach ablegen müsst, steht in der Prüfungs- bzw. Studienordnung, die ihr euch unbedingt anschauen solltet. Wenn ihr eine Prüfung ablegen wollt, müsst ihr euch zunächst einschreiben. Dazu wird euch noch während der Vorlesungszeit Gelegenheit geboten. Die Prüfungstermine findet ihr für das Wintersemester meist etwa Anfang Januar auf der Homepage der Informatikfakultät [1] unter "Aktuelles" oder direkt beim Prüfungsamt [7]. Die Einschreibung geschieht über jExam. Hierzu beachtet bitte die Zeiträume für die Einschreibung, zu finden auf den Seiten des Prüfungsamtes, meist Mitte Januar für das Wintersemester. Prüfungen finden entweder schriftlich oder mündlich statt. In den ersten Semestern wird jedoch die

erste Form bevorzugt, so dass ihr euch keine Gedanken um ein gepflegtes Auftreten machen müsst. Eine Prüfung wird mit einer Note bewertet, alles außer "5" ist bestanden, und eine bestandene Prüfung kann nicht wiederholt werden. Seid ihr durchgefallen, müsst ihr euch für eine erste Wiederholungsprüfung (1. W) anmelden. Seit vor-letztem Jahr dürft ihr sogar noch "ganz legal" eine 2. Wiederholungsprüfung (2. W) beantragen (alles wie immer bei jExam). Wenn ihr danach trotzdem durchfallt, werdet ihr exmatrikuliert (Medien-) Informatikstudiums an der TU ist vorüber. Ihr habt allerdings auch die Möglichkeit, bis zu drei Werktage vor einer Prüfung zurückzutreten und diese Prüfung dann zu schieben. Das Austragen findet ebenfalls in jExam statt [2]. Im Falle eines Rücktritts oder Krankheit, könnt ihr euch auf der Seite des Prüfungsamtes informieren ob und welche Nachweise (Attest) ihr im Prüfungsamt innerhalb einer gewissen Frist einreichen müsst. [8]

#### **Leistungsnachweise**

Um zu Prüfungen zugelassen zu werden, benötigt ihr unter Umständen sogenannte Leistungsnachweise bzw. Scheine (siehe Prüfungsordnung). Ihr erhaltet einen Schein bei einem Praktikum oder bei Scheinklausuren. Einschreibungen dazu erfolgen online über Scheine unterscheiden sich von Prüfungen insofern, dass ihr unendlich oft versuchen könnt, einen Schein in einem Fach zu erhalten. Aber Vorsicht: Scheine sind oft Voraussetzungen für Prüfungen und diese müssen bis zu einem bestimmten Zeitpunkt abgelegt sein. Sonst werdet ihr exmatrikuliert. In den meisten Fällen bestehen sogenannte Vorleistungen allerdings aus der Abgabe einer bestimmten Anzahl an Übungsaufgaben.

#### **Sprachausbildung**

Es werden Kurse für fast alle möglichen (und unmöglichen) Sprachen angeboten. Zu diesem Zweck gibt es an der TU-Dresden zwei Zentren für die Sprachausbildung: Sprachen und Kulturen" (LSK) und "TUD Institute of Advanced Studies" (TUDIAS). Das Sprachangebot der beiden Einrichtungen ähnelt sich sehr stark, wobei die letztgenannte ein etwas größeres besitzt. Allerdings ist die Sprachausbildung am TUDIAS im Gegensatz zum LSK kostenpflichtig. Hierzu bekommt jeder Student ein Budget von sog. Credit-Points, wobei ein Credit-Point einer SWS entspricht. Das Budget entspricht einer Gesamtzahl von 10 SWS Sprachausbildung. Schreibt man sich für einen Sprachkurs ein, so muss man Credit-Points abgeben, bis diese aufgebraucht sind. Für dein Studium zum Bachelor der (Medien-) Informatik ist die Fremdsprachenaus-bildung optional, aber auf jeden Fall empfehlenswert. Für die Diplom-studenten sind 4 SWS Englisch (also 2 Semester) hingegen Pflicht. Die Einschreibung für einen Sprachkurs erfolgt online [9]. Einloggen kannst Du dich mit deinem ZIH-Login, das du auf deinem Semesterbogen findest. Danach musst du dich registrieren. Im Anschluss daran kannst du die gewünschte Sprache und das Einstufungstest erforderlich) und dich ein tragen. Mit der Einschreibung solltest du dich beeilen, da die meisten Kurse schon kurz nach Einschreibebeginn voll belegt sind. Die Termine für die Einstufungstests sowie allgemeine Infos findest du unter [10]. Weitere Infos zu den beiden Sprachzentren unter [11] und [12].

#### **Links**

- [1] http://www.inf.tu-dresden.de
- [2] https://jexam.inf.tu-dresden.de
- [3] http://www.inf.tu-dresden.de/content/ study/regulations/download/ba-inf/2009/ study.app.2.de.pdf
- [4] http://www.inf.tu-dresden.de/content/ study/regulations/download/ba-minf/2009/ study.app.2.de.pdf
- [5] http://www.inf.tu-dresden.de/content/ study/regulations/download/inf/2010/ study.app.1.de.pdf
- [6] http://www.inf.tu-dresden.de/index.php? node\_id=2709&ln=de
- [7] http://www.inf.tu-dresden.de/index.php? node\_id=904&ln=de
- [8] http://www.inf.tu-dresden.de/index.php? node\_id=906&ln=de
- [9] https://lskonline.tu-dresden.de
- [10] http://sprachausbildung.tu-dresden.de
- [11] http://tu-dresden.de/die\_tu\_dresden/ zentrale\_einrichtungen/lsk/lskonline/  $|12|$
- http://www.tudias.de/de/Sprachschule.html

### **Erstsemester-Checkliste**

Für einen erfolgreichen Start in das Studium solltest du einige organisatorische Kleinigkeiten unbedingt in den ersten Wochen erledigen. Diese haben wir dir in folgender Checkliste zusammengestellt. Die "ToDos" sind in absteigender Priorität geordnet, d.h. je weiter oben etwas in der Liste steht, desto dringender solltest du dich darum kümmern.

#### **Bis Freitag, 11.10.2013**

#### - Wohnsitz gefunden

Solltest du noch keine Bleibe gefunden haben, ist Beeilung angesagt, Wohnungen sind schnell weg. Wenn du in den<br>Genuss eines 10- bzw. 100-Mbit/s-Genuss eines 10- bzw. 100-Mbit/s-Internetzugangs kommen möchtest, seien dir die Wohnheime [1] des Studentenwerks Dresden empfohlen.

#### - Studienrelevante Dokumente besorgt

Das Vorlesungsverzeichnis und die Prüfungs-Studienordnung Prüfungsamt [2]. Gedruckte Ordnungen gibt es beim FSR und in deiner ESE-Tüte. Alle wichtigen Informationen zu den einzelnen Vorlesungen findest du auf den jeweiligen Seiten der Institute im Netz. Die Professoren werden dir zu Beginn der ersten Vorlesung alles Wichtige dazu mitteilen. Für jene, die sich schon vorher schlau machen wollen, hilft ein Blick auf die Seite des FSR [3].

#### - Seminargruppe heraussuchen

Am Dienstag schreibst du dich unter anderem für eine Seminargruppe ein. Damit legst du dich gleichzeitig auf einen Stundenplan fest.

- Fremdsprachenkurs angemeldet (optional)

Die Anmeldung erfolgt online bei LSK-online. Benötigt wird ein ZIH-Login, der auf dem Semesterbogen zu finden ist. Mehr zur Fremdsprachenausbildung gibt es bei LSK-online [5].

#### - Mail-Accounts eingerichtet

Siehe ZIH - HowTo in diesem Heft oder am Dienstag während der Übungseinschreibung.

#### - Emeal für Mensa besorgt

Den gibt es bei der ESE und in den Mensen für 5€ Pfand. Zusätzlich zum Pfand benötigst du eine Emeal-Bescheinigung, die du auf dem Semesterbogen findest.

#### **Am Dienstag, 15.10.2013**

#### - Für Sportkurs eingeschrieben

Die Anmeldung für die Sportkurse am Universitätssportzentrum (USZ) beginnt voraussichtlich am 15.10.2013. Unter [6] könnt ihr euch einschreiben. Dort findet ihr neben den Anmelde- und Teilnahmebedingungen auch die Einschreibungen, die bei den Sportangeboten mit zu finden sind. Habt ihr euch für einen Sportkurs entschieden und ihn gebucht, müsst ihr nur noch die Anmeldebescheinigung drucken und den Kostenbeitrag innerhalb von drei Tagen auf das Konto des USZ überweisen.

#### **Bis Ende Oktober**

#### - Wohnsitz angemeldet

Beim Studentenwerk, Fritz-Löffer-Str. 18, Ecke Reichenbachstraße oder beim zuständigen Ortsamt. Das nächste Ortsamt findest du unter [7]. Achtung: Laut Meldepflicht hast du nur zwei Wochen Zeit, um dich umzumelden!

Tipp: Wer seinen Wohnsitz hier als Hauptwohnsitz anmeldet, kann beim Studentenwerk eine "Umzugsbeihilfe" in Höhe von 150€ beantragen. Informationen dazu gibt's unter [8] und [9]. Beachte, dass du in den meisten Fällen bei einer Anmeldung deiner Bleibe als Nebenwohnsitz keine Zweitwohnungssteuer mehr zahlen musst! Sollte dir die Stadt dennoch einen Steuerbescheid zuschicken, musst du diesem innerhalb eines Monats widersprechen! Du kannst Dich in deinem Widerspruchsschreiben auf das Verfahren berufen, das im Juli 2007 vom Verwaltungsgericht Dresden abgeschlossen wurde - Aktenzeichen 2 K 142/07, 2 K 141/07 und 140/07. Weitere Hilfen zur Begründung des Widerspruchs findest du beim StuRa [10].

#### - BAföG-Antrag gestellt

Formulare und Auskunft gibt es beim Studentenwerk (4. Etage). Tipp: Du solltest den Antrag unbedingt bis spätestens Ende Oktober gestellt haben, da du sonst für diesen Monat keinen Anspruch auf BAföG erheben kannst. Informationen zu den Sprechzeiten gibt es hier [11].

- Bibliotheksausweis besorgt Anmeldeformulare gibt es in der SLUB (Zellescher Weg 18) [12].

#### **Optional**

#### - Copycard gekauft

Die Drucker der Firma Ricoh stehen auf dem gesamten Campus verteilt und sind transparent von jedem Rechner aus erreichbar. Wenn du einen dieser Drucker/Kopierer nutzen möchtest, benötigst du eine Copycard. Die Karten erhältst du gegen 5€ Pfand in der Stura-Baracke hinterm Hörsaalzentrum. Du kannst aber auch beim Fachschaftsrat für 2 Cent/Seite drucken. Im weiteren Verlauf des Semesters außerdem nicht vergessen:

#### - C und Java-Kurs

Im Wintersemester wird vom FSR wieder ein C und ein Java-Kurs am Wochenende angeboten werden. Dieser wird besonders allen Studierenenden ans Herz gelegt, die noch keine Programmiererfahrungen haben. Für Details wendet euch an [13] und behaltet die News auf [3] im Auge.

- Fachschaftsrat wählen

Wähle Deine studentischen Vertreter im FSR Informatik. Die Wahlen finden im November statt. Geh wählen! Oder: Lass dich wählen!

- Ab Ende Januar kann man sich in jExam [14] zu den Prüfungen anmelden. Schreib Dich in die für dich relevanten Prüfungen ein. Das Prüfungsamt findest du in der Informatikfakultät Raum 3039/3040. Viel Erfolg!

#### **Rückmelden zum Sommersemester**

- Ab Mitte Januar 2014 kannst du den Semesterbeitrag für das zweite Semester überweisen. Den genauen Betrag und Termine findest du auf dem aktuellen Semesterbogen und hier [15].

#### **Links**

- [1] http://www.studentenwerk-dresden.de/ wohnen/wohnheimkatalog/
- [2] http://tu-dresden.de/inf/pra
- [3] https://www.ifsr.de
- [4] http://www.inf.tu-dresden.de/ index.php?node\_id=880&ln=de
- [5] http://tu-dresden.de/die\_tu\_dresden/ zentrale\_einrichtungen/lsk
- [6] http://tu-dresden.de/die\_tu\_dresden/ zentrale\_einrichtungen/usz/
- [7] http://www.dresden.de/de/02/or/ anliegen/c\_233.php
- [8] http://www.dresden.de/de/02/or/ anliegen/c\_336.php
- [9] http://www.studentenwerk-dresden.de/ wohnen/umzugsbeihilfe.html
- [10] http://www.stura.tu-dresden.de/ zweitwohnungssteuer
- [11] http://www.studentenwerk-dresden.de/ finanzierung/servicebuero.html
- [12] http://www.slub-dresden.de/service/ anmelden/
- [13] programmierung@ifsr.de oder fredo@ifsr.de
- [14] https://jexam.inf.tu-dresden.de/
- [15] http://tu-dresden.de/studium/ organisation/rueckmeldung/ semesterrueckmeldung

### **Modulübersicht**

Ein (M) kennzeichnet ein Modul nur für Medieninformatiker, ein (I) jeweils Module für Informatiker und ein (D) Module für Diplominformatiker. Die Modulnummern orientieren sich an den Bachelor. Für Diplomstudenten können einige dieser Nummern, auf Grund anderer CreditPoint-Menge, anders lauten, da offiziell ein anderes Modul besucht wird. Z.B. das Modul INF-B-240 Programmierung, hat für die Diplomstudenten die Nummer INF-D-230. Das Modul INF-B-380 Betriebssysteme und Sicherheit hat aber die selbe Nummer.

#### **1. Semester**

#### **INF-B-110 Einführung in die Mathematik für Informatiker (I+M+D)**

Ihr kennt euch mit Matrizen aus? Dann wisst ihr auch was mit den Begriffen Determinante, Diagonalierbarkeit, Skalarprodukt und Lösung eines homogenen linearen Gleichungssystems etwas anzufangen – wenn nicht, dann lernt ihr es unter hier von der Pike an. Außerdem wird in der Diskreten Mathematik das Mal und Plus quasi neu definiert und ihr lernt ein wenig anders zu denken.

#### **INF-B-210 Algorithmen und Datenstrukturen(I+M+D)**

Was kommt zuerst? 5 oder 3? Solche Fragen werden euch in Algorithmen und Datenstrukturen beschäftigen während ihr Quicksort, Heapsort und Konsorten kennen lernt. Weiter werdet ihr euch als Gärtner versuchen indem ihr AVLund andere Bäume wachsen lasst. Dabei werdet ihr Bekanntschaft mit der Programmiersprache C machen.

#### **INF-B-230 Einführungspraktikum (I+M+D)**

Ihr habt schon immer gerne mit Lego gespielt? Dann wird euch dieses Praktikum, welches in der vorlesungsfreien Zeit stattfindet, gefallen. Ihr dürft euch im Team daran machen einen selbst konstruierten Roboter in C beizubringen, wie er sich auf einem Parcours alleine zurechtfindet. Dabei, und im anschließenden Wettbewerb kommt der Spaß nicht zu knapp. Für Diplomstudenten gibt es stattdessen ein Einzelprojekt, bei dem man zeigen kann, was man in C drauf hat. Im letzten Jahr war eine KI für bekannte Brettspiele gefragt.

#### **INF-B-410 Einführung in die Medieninformatik (I+M)**

Anfangs erfolgt eine Darstellung des menschlichen Wahrnehmungssystems, Aspekte der Wahrnehmungspsychologie und der Softwareergonomie. Dann werden Eigenschaften der Information und Datenformate anhand der Medien Text, Bild, Audio und Video dargestellt. Im Bereich Text und Bild werden die entsprechenden Dokumentenformate des Internet (HTML und SVG) besprochen. Ein weiterer Teil der Lehrveranstaltung gibt einen Überblick zur Dokumentenverarbeitung mittels XML-Techniken. Die Praxis wird in den Gruppenübungen erworben und in kleinen Teams ein Projekt bearbeitet.

#### **INF-D-420 Technische Grundlagen und Hardwarepraktikum (D)** siehe INF-B-390, Semester 3.

#### **INF-B-330 Rechnerarchitektur (D)** siehe INF-B-330, Semester 3.

#### **2.Semester**

#### **INF-B-120/INF-D-120 Mathematische Methoden für Informatiker (I+M+D)**

Nachdem der Abistoff wieder und viel tiefer als vorher sitzt, geht es in den nächsten zwei Semestern in neue Bereiche der Mathematik. Anfangs werden die verschiedenen Typen algebraischer Strukturen (das sind Mengen von beliebigen Symbolen und darauf erklärte Rechenoperationen) untersucht. Es folgen Vektoren, Matrizen und mathematische Körper. Danach kommt ein Sprung vom Diskreten zum Kontinuierlichen. So langweilig wie in der Schule ist Analysis nämlich gar nicht, die gibt es auch in der Ausführung mit mehreren Veränderlichen. Das Ganze gipfelt in der Einführung von Differentialgleichungen. Gegen Schluss wendet man sich erneut den Polynomen zu. Dabei werden zunächst effiziente Näherungsverfahren behandelt. Später folgt dann ein kurzer Ausflug in die Stochastik.

#### **INF-B-240/INF-D-230 Programmierung (I+M+D)**

Dass Programmiersprachen nicht auf Bäumen wachsen wusstet ihr wahrscheinlich schon, doch dass sie strengen mathematischen Regeln folgen, lernt ihr hier. Am Beispiel eines Teils der Programmiersprache C wird zunächst die Syntax mit Hilfe von Grammatiken definiert. Durch viele hübsche, rekursiv tief verschachtelte Abbildungen wird dann die Semantik festgelegt, d.h. die Wirkung, die so ein C-Programm auf einer (abstrakten) Rechenmaschine hat. Hier wird auch vermittelt, wie man die Korrektheit eines Programmstückes "wasserdicht", d.h. formal logisch beweisen kann.

#### **INF-B-260/INF-D-310 Informations- und Kodierungstheorie (I+M+D)**

Was Informationen eigentlich sind, was sie ausmacht, wird euch hier beschäftigen. In dieser Lehrveranstaltung werdet ihr einen Einstieg in ein sehr interessantes und komplexes Fachgebiet erhalten. Im Mittelpunkt stehen am Anfang wie man Informationen darstellen und speichern kann. Etwas später wird erklärt, warum und wie die Informationen mittels Kodierung geschützt werden, damit sie bei euch sicher ankommen, wenn sie unterwegs Störungen und Manipulationen ausgesetzt sind. Dabei wird euch eurer in der Mathematikausbildung erworbenes Wissen von Nutzen sein.

#### **INF-B-310/INF-D-240 Softwaretechnologie (I+M+D)**

Software zu entwickeln ist eine Kunst, das werdet ihr spätestens nach diesem Modul erkennen. Um diese Kunstfertigkeit an den Tag legen zu können bedarf es einiger Handwerkszeuge – welche ihr hier mit auf den Weg bekommt. So werden euch moderne Konzepte am Beispiel von Java und Entwurfsverfahren und professionelle Dokumentation näher gebracht. Damit wird dann der Grundstein für das Projekt im dritten Semester gelegt, bei dem man sich Lorbeeren im Projektmanagement und als Entwickler verdienen kann.

#### **INF-B-420 Einführung in die Computergraphik (I+M)**

Es geht um den Aufbau von Grafiksystemen, Farbräumen, Rastergraphiken und deren Anwendungen. Bestehende Probleme, wie Aliasing und Artefakte, sind mit von der Partie, sowie ihre algorithmischen Losungen.

**INF-D-420 Technische Grundlagen und Hardwarepraktikum (D)** Fortsetzung Semester 1.

#### **INF-B-330 Rechnerarchitektur (D)** Fortsetzung Semester 1.

#### **3. Semester**

#### **INF-B-120/INF-D-120 Mathematische Methoden für Informatiker (I+M+D)** Fortsetzung Semester 2.

#### **INF-B-270 Formale Systeme (I+M+D)**

Wahr? Und oder falsch? Was falsch ist, wird, wenn es falsch falsch ist, wahr? Logisch! Neben der Aussagenlogik vermittelt das Modul die Grundlagen formaler Sprachen. Es folgen Gedanken zur maschinellen Berechenbarkeit und zur Automatentheorie. Turing lässt grüßen.

#### **INF-B-320 Softwaretechnologie-Projekt (I+M+D)**

Das Projekt nimmt den größten Teil des dritten Semesters ein. Hier muss man sein Wissen aus der Lehrveranstaltung "Softwaretechnologie" in die Tat umsetzen. In einem fünfköpfigen Team hat man die Aufgabe, eine Anwendung von vorn bis hinten fertig zu stellen. Dabei muss man häufig Rücksprache mit den "Kunden" halten. Abgeschlossen wird das Modul mit einer Präsentation des fertigen Produkts vor dem Kunden und den Verantwortlichen des Moduls. Am Ende habt ihr dann einen Eindruck, wie die Arbeit eines Informatikers aussehen kann.

#### **INF-B-330 Rechnerarchitektur (I+M)**

Hier geht es um die Grundbausteine eines Computers: Speicher, Bussysteme, Rechen- und Steuerwerk. Außerdem erhält man eine Einführung in Assembler, das Pipelining-Prinzip und damit auftretende Probleme. Schließlich wird noch diskutiert, mit welchen Methoden man heutige Rechnerarchitekturen beschleunigen kann und parallele Architekturen nutzen kann.

#### **INF-B-390 Technische Grundlagen und Hardwarepraktikum (I)**

Wer schon immer mal wissen wollte, was die Strömlinge im häuslichen Rechner eigentlich so alles durchmachen müssen, bekommt das genau vermittelt. Anfangs werden Transistor-, Diodenund Operationsverstärkerschaltungen betrachtet. Darauf aufbauend geht es über Verknüpfungsglieder und komplexe Schaltungen.

#### **INF-B-440 Grundlagen der Gestaltung (M)**

Die Vorlesung beginnt mit Begriffsdefinitionen sowie allgemeinen Gestaltungsprinzipien und erläutert diese. Dabei beschränkt sich die Veranstaltung bewusst auf zweidimensionale Bereiche. Formkategorien, Kontrastbildung und Farblehre bilden die Schwerpunkte. Die begleitenden Übungen sollen einen Einblick in die Materie vermitteln und die Sensibilität der Studierenden durch handwerkliches Arbeiten wecken.

#### **INF-D-510 Grundlagen des Nebenfachs (D)**

Je nachdem, was ihr euch als Nebenfach wählt, beschäftigt ihr euch hier mit Themen die nur im **Informatik** zusammenhängen. Über den Tellerrand schauen und andere Welten kennenlernen ist das Motto.

#### **INF-B-380 Betriebssysteme und Sicherheit (D)**

siehe INF-B-380, Semester 5.

#### **4. Semester**

#### **INF-B-290/INF-D-330 Theoretische Informatik und Logik (I+D)**

Die Fortsetzung der Formalen Systeme. Es folgen weitere Betrachtung zur Korrektheit und Terminierung von Algorithmen und der notwendige Aufwand in Form von Zeit und Platzbedarf. Ein Abstecher in die Prädikatenlogik und Logikprogrammierung rundet das Modul ab.

#### **INF-B-330 Rechnerarchitektur (I+M)** Fortsetzung Semester 3.

#### **INF-B-370/INF-D-270 Datenbanken und Rechnernetze (I+M+D)**

In dieser Lehrveranstaltung lernt man zuerst

Methoden zur effizienten Datenspeicherung kennen. Danach wird die Fähigkeit vermittelt, selbst komplexe relationale Datenbanken zu konzipieren und zu erstellen. Auch werden Rechnernetze behandelt. Angefangen mit dem Funktionsprinzip von Modem und Netzwerkkarte erhält man einen kurzen Überblick über moderne Kommunikations- und Vermittlungsprotokolle. Auch der Sektor Mobilkommunikation und die dabei auftretenden Schwierigkeiten werden kurz beleuchtet.

#### **INF-B-390 Technische Grundlagen und Hardwarepraktikum (I)**

Fortsetzung Semester 3.

#### **INF-B-450 Einführung in die Mediengestaltung (M)**

Die Vorlesung vermittelt die Grundzüge des multimedialen Gestaltens unter Gesichtspunkten der Entwicklung der einzelnen Richtungen (Film, Internet) mit Bezug auf die gestalterischen Änderungen in den vergangenen Jahrhunderten (Buch). Außerdem wird in die Metaphernbildung eingeführt und einige Gastdozenten aus der Praxis vermitteln ihre Sicht auf die Mediengestaltung.

#### **INF-B-460 Medien und Medienströme (M)**

Hier wird Wissen zu Medien, deren Kompression und Bearbeitung vermittelt. Die Anwendung verschiedener Werkzeuge zur Erzeugung von Medien und deren Charakteristika sind ebenfalls Gegenstand dieser Lehrveranstaltung.

#### **INF-B-470 Medienpsychologie und -Didaktik (M)**

Mediendidaktik ist die "Kunst des Lehrens". Hier werden die Fragen beantwortet: Was ist Bildung? Wie verläuft sie? Wie lässt sie sich vervollkommnen? Man erfährt etwas über die Entwicklung von Lehrmethoden. Im parallel stattfindenden Praktikum wird das Gelernte gleich praktisch bei der Erstellung eines Lernprogramms angewandt.

#### **INF-B-490 Komplexpraktikum (M)**

Das große Highlight für Medieninformatiker im Bachelor. In Gruppen von 10 bis 20 Leuten soll eine Broschüre, eine Internet-Seite, einen Film oder Multimediales realisiert werden. Abgesehen von der Aufgabenstellung sind der Fantasie quasi keine Grenzen gesetzt. Es geht um harte Arbeit, Teamgeist und das Ernten der wohlverdienten Lorbeeren.

#### **INF-D-910 Forschungslinie (D)**

Hier bekommt ihr einen Überblick über aktuelle Forschungsthemen und bekommt vermittelt, wie man forschungsorientiert arbeitet. Dieses Modul hilft, später die richtige Vertiefung zu wählen.

#### **INF-D-510 Grundlagen des Nebenfachs (D)** Fortsetzung Semester 3.

#### **INF-D-510 Allg. Basisqualifikationen (D)**

Englisch ist die einzig relevante Sprache in der Informatik. Hier wird euch vermittelt, wie man sich fachlich auf Englisch ausdrückt. Abgerundet wird das Modul durch eine Schulung eurer Vortragsfähigkeiten.

#### **5. Semester**

#### **INF-B-380 Betriebssysteme und Sicherheit (I+M)**

Diese Lehrveranstaltung nimmt die dienstbaren Geister, die zwischen der Hardware und den bunten Anwendungen werkeln, unter die Lupe. Warum kann man mit einem Rechner gleichzeitig einen Text schreiben, compilieren, ein Bild berechnen und Musik hören? Wie werden meine Daten in Rechnersystemen geschützt? Wieso stehen die hier auf dieses "kryptische" Unix?

#### **INF-B-3A0/INF-D-430 Systemorientierte Informatik/ Hardware Software Codesign (I+D)**

Dieses Fachgebiet ist die Schnittstelle zwischen Rechnern und der industriellen Praxis, die von der Steuerung von Heizventilen bis zu Kraftwerken reicht. Zunächst wird abstrahiert, was allen praktisch vorkommenden Systemen gemein ist, und es werden Modelle wie "System", "Signal" und "Regelkreis" erschaffen, mit denen sich dann rechnerisch umgehen lässt. Hier wird man fit gemacht für die Analyse und Voraussage von Übertragungsverhalten und Reaktionen, die ein solches System bei einem bestimmten Input zeigen wird. Daneben kommen auch Aspekte

aus der Audio- und Videotechnik wie Digitalisierung und Filteralgorithmen nicht zu kurz.

#### **INF-B-3B0/INF-D-340 Intelligente Systeme (I+D)**

In dieser Lehrveranstaltung geht es um künstliche Intelligenz. Hier erlernt man Problemlösung, Wissensrepräsentation, Planung, Wahrnehmung und Sprachverstehen, mit Hilfe spezieller Algorithmen und Agenten.

#### **INF-B-480 Web- und Multimedia Engineering (M)**

Wie kann man Web mit heutiger Technik multimedial und interaktiv gestalten? Wie nutze ich professionelle Entwicklungswerkzeuge und geeignete Sprachen, wie z.B. Java, um meine Vorstellung in das Ergebnis zu projizieren? Dieses Modul hilft geeignete Methoden zu erlernen und Erfahrung bei der Anwendung zu sammeln.

#### **INF-B-490 Komplexpraktikum (M)**

Fortsetzung Semester 4.

#### **INF-B-510/530 Vertiefung (I+M+D)**

Hier kann der Student aus einem Angebotskatalog geeignete Veranstaltungen wählen um sein wissenschaftlichen Horizont zu vertiefen. Die Möglichkeiten umfassen Vorlesungen, Übungen, Praktika, Projektbearbeitungen, Exkursionen, Proseminare, Tutorien und Sprachkurse.

#### **INF-D-920 Vertiefung im Nebenfach (D)**

Nachdem ihr euch die Grundlagen eures gewählten Nebenfachs angeeignet habt, wird es nun ernst und ihr steigt tiefer in die Materie ein.

#### **INF-BAS\* Basismodul 1, 2 und 3 (D)**

Hier wählt ihr unter sieben verschiedenen Themenkomplexen drei aus und beschäftigt euch mit ihnen. Zur Wahl stehen Angewandte Informatik, Künstliche Intelligenz, Software- und Web-Engineering, Systemarchitektur, Technische Informatik, Theoretische Informatik, Graphische Datenverarbeitung. Innerhalb dieser Richtungen stehen euch verschiedene Vorlesungen zur Auswahl. Für mehr Infos müsst ihr die einschlägigen Webseiten und die Prüfungsordnung lesen.

#### **6. Semester**

#### **INF-B-520/540 Vertiefung zur Bachelorarbeit (I+M)**

Weitere Vertiefung nach gleichem Muster wie im fünften Semester in Vorbereitung auf die Bachelorarbeit.

#### **INF-B-610 Allgemeine Qualifikationen (I+M)**

In dieser Art Nebenfach orientiert sich der Student fächerübergreifend an Themen seines Interesse, um die fachspezifische Kompetent zu entwickeln. Auch hier können Veranstaltungen aus einem Katalog gewählt werden.

#### **Bachelorarbeit und Kolloquium (I+M)**

Als krönenden Abschluss fertigt ihr die Bachelorarbeit zu einem von euch gewählten Thema an und verteidigt sie in einem Vortrag.

**INF-D-920 Vertiefung im Nebenfach (D)** Fortsetzung Semester 5.

**INF-BAS\* Basismodul 1, 2 und 3 (D)** Fortsetzung Semester 5.

#### **7. - 10. Semester**

Angehende Diplominformatiker haben nach den sechs Semestern noch vier weitere vor sich. Im siebten Semester werdet ihr ein Berufspraktikum absolvieren, im achten und neunten werdet ihr dann Module auswählen die euch interessieren und tiefer in die Abgründe des gewählten Themas hinabsteigen. Im zehnten Semester wird ausschließlich die Diplomarbeit angefertigt und das war es dann schon! So schnell kann es gehen.

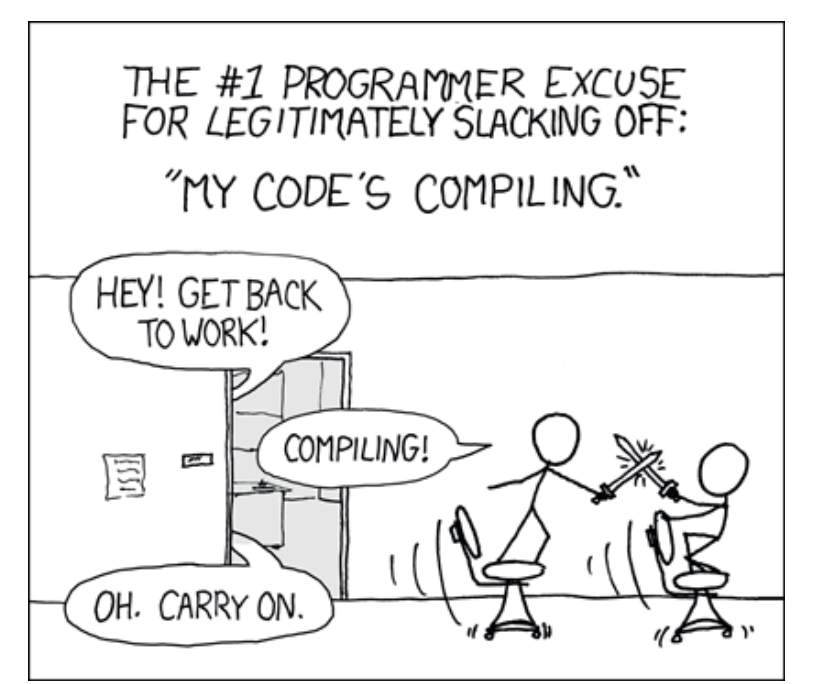

"Compiling", CC BY-NC 2.5 Randall Munroe / xkcd.com/303

### **Press F1 for help**

#### **Der Fachschaftsrat**

Nach Freunden eure zweite Anlaufstelle. Wir kümmern uns um eure Probleme oder vermitteln Hilfe.

#### **Der Studiendekan**

Neben dem Dekan der Fakultät und seinem Stellvertreter, dem Prodekan, gibt es noch ein weiteres Amt innerhalb der Fakultätsleitung: den sogenannten Studiendekan. Er ist für die Angelegenheiten der Lehre in der Fakultät zuständig, bildet den Vermittler zwischen Studenten und Professoren und hilft bei Problemen mit dem Studium allgemein.

Wer: Prof. Dr. rer. nat. habil. Weber Büro: INF 1055 Telefon: (0351) 463-38477 E-Mail: gerhard.weber@tu-dresden.de

#### **Serviceleistungen des StuRa**

- BAföG- und Sozialberatung
- Rechtsberatung
- Ausländerberatung
- Beratung für Studierende mit Kind
- Beratung zu Anträgen und Fördermöglichkeiten
- Verkauf von Karten für verschiedene Kulturveranstaltungen
- Material- und Geräteverleih

Informationen zu allen Serviceleistungen gibt es im "spiritus rector" und unter [1].

#### **Studienberatung**

Möchtest du dich zu deinem Studiengang beraten lassen oder hast Fragen, dann kannst du dich auch gerne an die Studienberatung wenden. Studentische Berater sind derzeitig Sascha Peukert (Informatik) und Patrick Reipschläger (Medieninformatik). Erreichbar sind sie unter<br>sascha@ifsr.de bzw. s5930690@mail.zih.tu*sascha@ifsr.de* bzw. *s5930690@mail.zih.tu-Ansprechpartner* Immatrikulationsamt sind auf [3] zu finden.

#### **Studium mit Behinderung und chronischer Krankheit**

Unter [2] findet ihr Hilfe und Informationen um mit Handicap im Studium gut zurecht zu kommen.

#### **Der Prüfungsausschuss**

Bei Fristüberschreitungen gelten Prüfungen als nicht bestanden und ihr werdet exmatrikuliert. Unter Umständen seid ihr aber gar nicht schuld am Verstreichen eines Termins. Dann müsst ihr einen entsprechenden Antrag an den Prüfungsausschuss (PA) stellen. Gleiches gilt auch, wenn ihr eine frühere Studienleistung (also einen Leistungsnachweis oder das Ergebnis einer Prüfung) anerkannt haben möchtet. Vorher solltet ihr unbedingt mit euren zwei studentischen Vertretern im Prüfungsausschuss oder mit dem FSR sprechen. Die Vorsitzenden der Prüfungsausschüsse sind Prof. Baier (Informatik) und Prof. Groh (Medieninformatik), in dringlichen Fällen könnt ihr euch direkt an sie wenden.

Wo: Prüfungsamt, INF 3039/3040 Wann: Di, Do: 12.30 - 15.00 Uhr Mi: 9.00 - 11.00 Uhr Viel Erfolg, kommt eine Stunde früher. Und bringt ein Zelt mit. Telefon: (0351) 463 38378

PA-Vorsitzende:

Prof. Dr. Christel Baier Büro: INF 3006 Telefon: (0351) 463 38548 E-Mail: christel.baier@tu-dresden.de

Prof. Dr. R. Groh Büro: INF 2064 Telefon: (0351) 463 39178 E-Mail: rainer.groh@tu-dresden.de

#### **Links**

- [1] http://www.stura.tu-dresden.de
- [2] http://tu-dresden.de/die\_tu\_dresden/ gremien\_und\_beauftragte/beauftragte/ bfsb/
- [3] http://tu-dresden.de/studium/beratung/ studienfachberatung

### **Eure Dozenten**

Professoren sind auch nur Menschen. Die folgenden kurzen Porträts der Dozenten der Vorlesungen aus dem ersten Semester informieren euch über deren Herkunft, akademischen Werdegang und die sonstigen Dinge, die man eigentlich noch nie wissen wollte und deswegen auch nie gefragt hat.

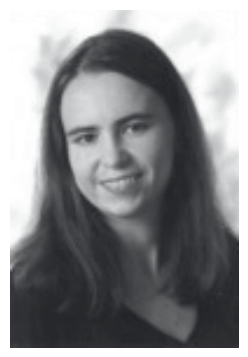

#### **Dr. Maja Pech**

Lehrveranstaltung: Diskrete Strukturen

Geboren: 1977 Familie: verheiratet, ein Kind

Biografie: - Studium und Promotion an der Universität Novi Sad

- Studium/Forschungsaufenthalte in Dresden, Beer Sheva und Linz
- Seit 2009 Dozentin an der Universität Novi Sad

Spezialgebiete/Forschungsinteressen: Klonen, Kombinatorik, Graphen, Modelltheorie

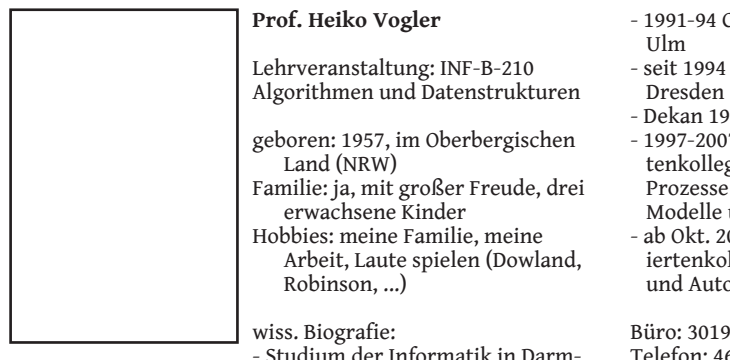

- Studium der Informatik in Darmstadt und Aachen, dort Diplom 1981
- 3,5 jährige Forschungsstelle an der TH Twente und der Universität Leiden / NL
- Promotion 1986 an der TH Twente
- Habilitation 1991, RWTH Aachen
- C3-Professur an der Uni
- C4-Professur an der TU
- $97 2000$
- 7 Sprecher des Graduierg "Spezifikation diskreter durch operationelle und Logiken"
- 012: Mitglied im Gradulleg "Qualitative Logiken omaten"

efon: 463 38232

- Web: www.orchid.inf.tudresden.de/gdp/vogler.html
- Spezialgebiete: Verarbeitung natürlicher Sprache, Automatentheorie und formale Sprachen

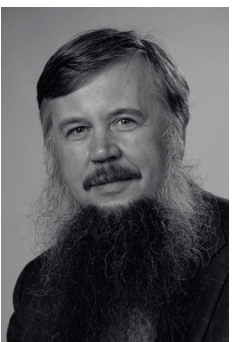

#### **Prof. Gerhard Weber**

Lehrveranstaltungen:

- Einführung in die Medieninformatik
- Mensch-Computer-Interaktion
- Barrierefreie Dokumente
- Multimodale Benutzungsoberflächen

Geboren: 23.9.1959 Familie: verheiratet, fünf Kinder Hobbies: Fahrrad fahren

Biografie

- Studium Informatik (Diplom)
- Promotion an der Universität Stuttgart

- Habilitation an der Otto-von-Guericke Universität Magdeburg

- 6 Jahre Industrietätigkeit Fa.
- Papenmeier GmbH - Professuren an der Hochschule
- Harz und Christian-Albrecht Universität Kiel

Büro: INF/1056

Spezialgebiete/Forschungsinteressen: multimodale Interaktion, Barrierefreiheit

aktuelles Forschungsprojekt: www.hyperbraille.de, MOBILITY, Cloud4All

Außerdem werdet Ihr im ersten Semester unter anderm auf **Prof. Dr. Christof Fetzer** und **Frau Dr. Antje Noack treffen.**

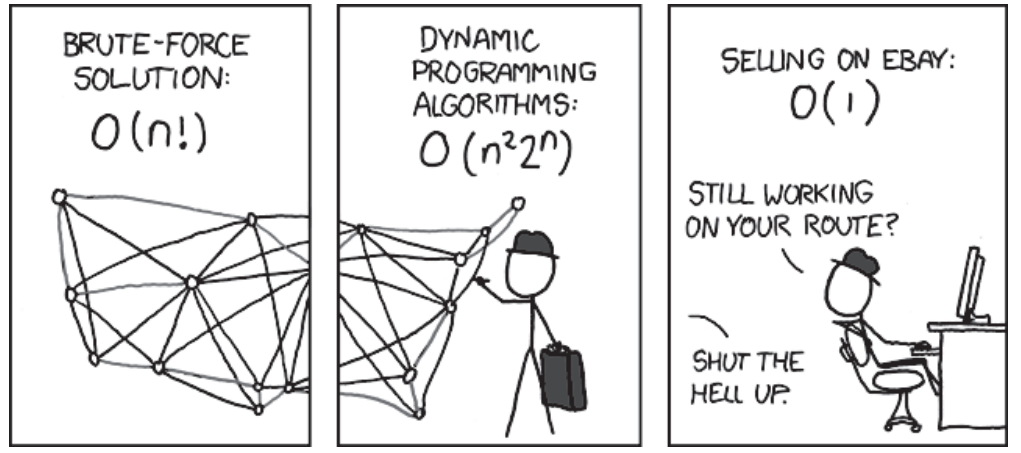

"Travelling Salesman Problem", CC BY-NC 2.5 Randall Munroe / xkcd.com/399

### **auditorium**

#### **auditorium… hast du noch Fragen?**

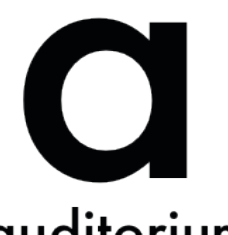

Du siehst ein Fragezeichen anstatt der Lösung, wenn du das liest? Vorlesungsfolien helfen dir auch nicht weiter? Du kennst auch niemanden, der eine Lösung

weiß? Was ist, wenn das nicht das einzige Fragezeichen in deinem Kopf ist?

Wenn du im Internet suchst, findest du nur unübersichtliche Foren? Wikipedia kann dir auch nicht weiterhelfen? Deinem Dozenten oder Tutor willst du keine Email schreiben, weil du denkst, dass deine Frage unangebracht ist?

Keine Panik! Wir haben die Lösung: auditorium.

Mit auditorium bieten wir dir die Möglichkeit, dass du zu Lehrveranstaltungen Fragen stellen kannst. Diese können von deinen Kommilitonen oder den Lehrenden beantwortet, kommentiert und bewertet werden. Wurde eine Antwort, ein Kommentar oder eine Bewertung zu deiner Frage abgegeben, wirst du darüber informiert und kannst direkt nachschauen.

Um immer die wichtigsten Fragen und Neuigkeiten zu erfahren, bietet auditorium die Möglichkeit, Lehrveranstaltungen zu verfolgen. Folgst du einer Veranstaltung, so bekommst du bei wichtigen Informationen, neuen Fragen oder Antworten eine Nachricht und weißt, was gerade wichtig ist.

Und was zeichnet auditorium nun aus? Durch unser Bewertungssystem sind die guten Antworten stets präsent dargestellt, sodass du schnell die richtige Antwort zu deiner Frage finden kannst.

Wie benutzt man das ganze nun? Einfach auf der Webseite [1] einen Account anlegen und deinen Unikursen "folgen". Du erhälst fortan automatisch Benachrichtigungen über Benachrichtigungen Ankündigungen, Kommentare und neue Fragen!

Aber als ob das nicht schon hilfreich wäre, entwickeln wir auditorium stets weiter. Wir haben uns dazu entschlossen den Quellcode auf github.com zur freien Verfügung zu stellen. Dort kann jeder den Quellcode herunterladen und an der Entwicklung teilnehmen. Falls du dazu Fragen oder Interesse hast, dann folge uns entweder auf Twitter *@\_auditorium* oder schreibe uns eine Email *auditorium@inftex.net*.

[1] http://auditorium.inf.tu-dresden.de

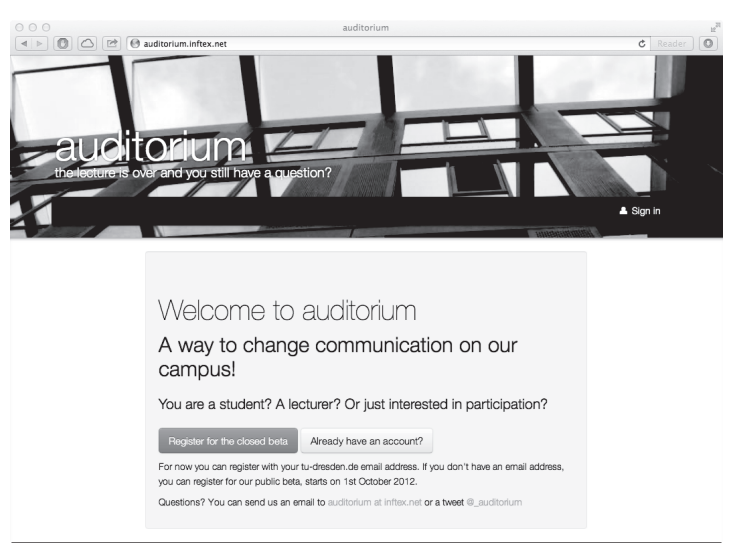

### **FFFI**

#### **Ein Verein, der mitdenkt:**

der Förderverein Freunde und Förderer der Informatik an der TU Dresden e.V. (FFFI)

Der FFFI versteht sich als Mittler zwischen Hochschule und Praxis. Dabei ist eine der Aufgaben, die Fakultät nach innen zu stärken und nach außen über ein starkes Netzwerk zu präsentieren.

Wenn ihr zum Beispiel ein studentisches Vorhaben/Projekt plant, eine Konferenzreise ansteht – euch aber die Kosten erschlagen – ihr Firmenkontakte benötigt oder als Absolvent/in der Fakultät mit dieser in Kontakt bleiben wollt, stehen wir euch gern zur Seite.

#### **Unser Angebot im Überblick:**

- Schulung in Spezialgebieten der Informatik
- Kontaktveranstaltungen und Fachtagungen
- Beratung bei aktuellen Problemstellungen
- Vermittlung von Praktikumsplätzen und Diplomarbeitsthemen
- Informatik-Projekte zwischen Firmen und Hochschule
- Gesprächsforum zwischen Mitgliedsfirmen, Absolventen, Studenten, Professoren

#### **Schwerpunkte:**

- Förderung von Lehre und Forschung (z. B. Tagungszuschüsse, Finanzierung von Konferenzreisen, Überbrückungsgeld)

- Förderung von Veranstaltungen (z. B. Erstsemestereinführung, Tag der Fakultät, Absolventenfeier, Sommeruniversität, OUTPUT)

- Förderung einer aktiven Absolventenbetreuung/-bindung eines starken Netzwerks zwischen Wirtschaft, Fakultät und Studentenschaft (z. B. Mentorenprogramme, Sponsoringpakete)

#### **Kontakt:**

Post-Adresse: Nöthnitzer Str. 46 01187 Dresden Web: www.fffi.de e-mail: 3fi@ifsr.de Telefon: (+49) (0)351-463-38796 Mobil: - Fax: -

Bei Fragen, Ideen oder Interesse schaut einfach bei uns vorbei oder schreibt eine Mail! Wir sind gern für euch da und freuen und über jedes neue Mitglied.

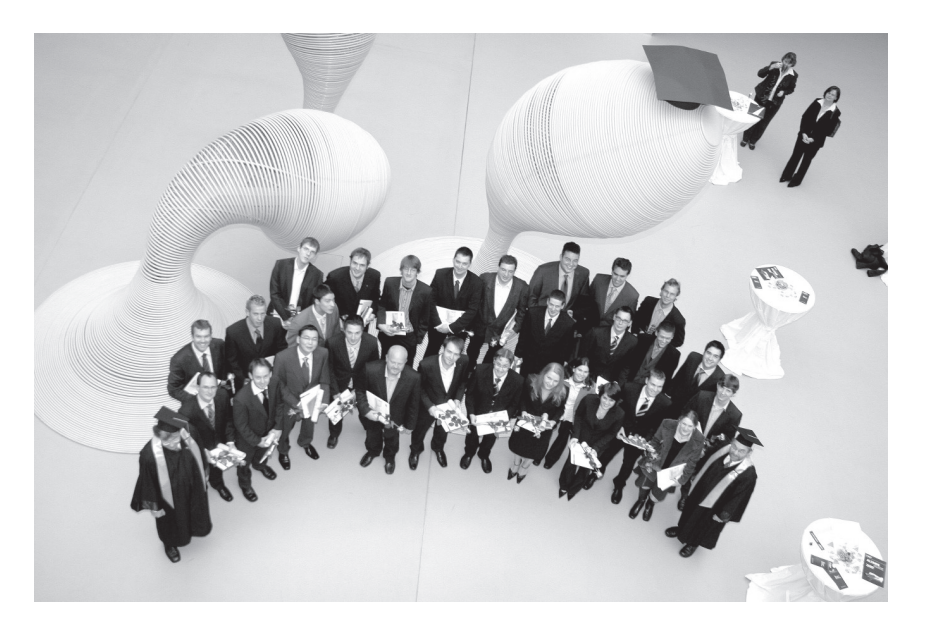

### **Der Fachschaftsrat**

#### **wer wir sind**

Der Fachschaftsrat ist eure Vertretung auf Fakultätsebene. Er wird jährlich gewählt und besteht zur Zeit aus 17 Studenten der Medieninformatik. gewähltes Gremium können wir eure Interessen bei den zuständigen Stellen vortragen und so das Studium angenehmer machen. Neben eurer Vertretung kümmern wir uns um viele weitere Belange.

#### **was wir machen**

Der FSR ist zentrale Anlaufstelle bei Problemen mit dem Studium. Um es gar nicht soweit kommen zu lassen, unterstützen wir euch im Studium so gut es geht. So sammeln wir alte Prüfungen Komplexprüfungen und stellen sie für euch online. Damit die Qualität der Lehre weiter verbessert wird, kümmert sich der FSR um die Evaluation der einzelnen Vorlesungen. Um euch<br>
einen veuten Einstieg zu ermöglichen. einen guten Einstieg zu ermöglichen, organisieren wir eine Woche lang und nur für euch die Erstsemestereinführung.

Jedes Jahr gibt es natürlich die obligatorische Weihnachtsfeier. Wenn es dann wieder wärmer wird, ist es Zeit für die Fachschaftsgrillveranstaltungen oder ein Sportturniere.

Außerdem veranstaltet der FSR regelmäßig Spieleabende mit Brett-, Karten- und virtuellen Spielen in der Fakultät.

#### **wir brauchen DICH**

WE WANT YOU TO JOIN THE IFSR. Demokratie lebt vom Mitmachen. Im Gegensatz zur großen Bundesrepublik ist Demokratie an der Uni direkt, mit niedrigen Hürden verbunden und erfolgreich. Damit das so bleibt, brauchen wir dich im FSR. Es kann nur so gut gearbeitet werden, wie motivierte FSRlinge da sind. Studentenvertretung ist, was ihr daraus macht.

GEH WÄHLEN. Auch wer sich nicht selbst aufstellen lassen will, kann was für seine Fachschaft tun. Deine Stimme gibt dem FSR Rückhalt bei schwierigen Entscheidungen.

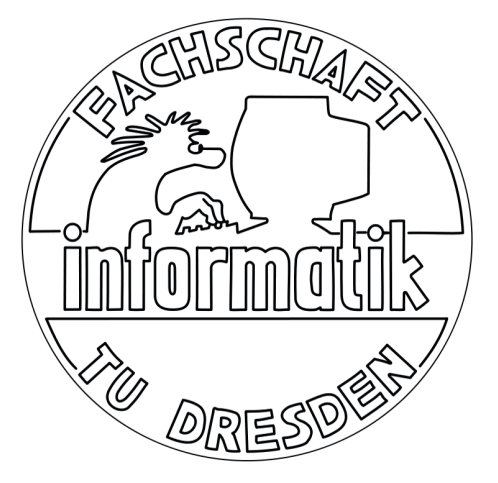

Wir suchen auch immer Organisationstalente<br>für einzelne Veranstaltungen wie die einzelne Veranstaltungen wie die Sportturniere oder die Lange Nacht der Wissenschaften. Wenn du dich also nicht das ganze Jahr lang offiziell gewählt engagieren willst, kannst du auch als sogenannter<br>Assoziierter iederzeit mithelfen, die Assoziierter Rahmenbedingungen des Studiums an unserer Fakultät zu verbessern.

#### **Kontakt**

Jeden Montagabend treffen wir uns um 18:30 Uhr im großen Ratssaal (INF/1004), um unter anderem über verschiedene Aktionen, sei es ESE, Lehrevaluation, Sportturniere, aber auch über Probleme und Entwicklungen an der Fakultät bzw. Universität zu diskutieren und uns zu engagieren. Ihr seid dabei herzlichst eingeladen, denn die Sitzung ist für alle öffentlich! Den Rest der Zeit sind wir eigentlich immer im Büro im Erdgeschoss der INF aufzufinden.

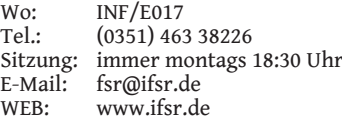

### **Der Studentenclub Count Down**

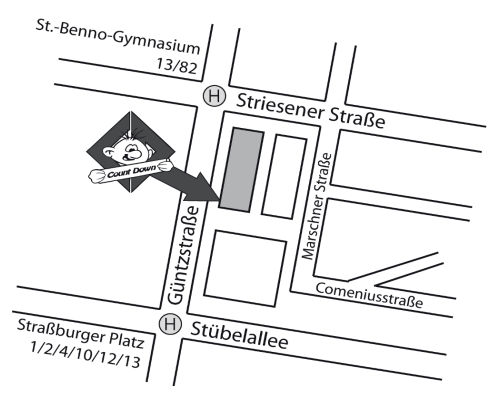

Um einen Ort für gemeinsame Treffen und Aktivitäten zu haben, betreiben wir vom Studentenklub IZ e.V. das Count Down. Dieses befindet sich im Keller des Wohnheims Güntzstraße 22 und liegt damit auf halbem Weg zwischen Campus und Neustadt. Mit einer Mischung aus gemütlichen Kneipenabenden und verschiedenen Partys begleiten wir dein Studentenleben, selbstverständlich zu studentischen Preisen!

Montags findet unser traditioneller und fast schon nostalgischer Spieleabend statt. Damit es nicht langweilig wird, haben wir eine große Auswahl an verschiedenen Brett- und Kartenspielen parat. Gern nehmen wir die Herausforderung an, dir und deinen Freunden jede Woche ein anderes Spiel zu bieten und das mehrere Semester lang. Und wenn mal niemand aus deinem Bekanntenkreis Zeit hat, kannst du auch unseren Bardienst herausfordern. ;-)

Bei den Erasmus-Partys hast du jeden Dienstag die Gelegenheit, gemeinsam mit ausländischen Studenten zu feiern und deren Kulturen kennen zu lernen.

Der Sonntag steht ganz im Zeichen der Gemeinschaft. Wenn es das Wetter zulässt, spielen wir bereits ab dem späten Nachmittag gemeinsam mit allen Anwesenden im Innenhof Volleyball, versuchen uns auf der Slackline zu halten und werfen den Grill an. Bei schlechtem Wetter oder im Winter geht es in den Klub mit Billard, Dart, Gangkegeln oder was immer uns und euch spontan einfällt. :-)

Darüber hinaus gibt es auch viele Veranstaltung-

en, die nicht im festgeschriebenen Rythmus aber trotzdem immer wieder stattfinden. Dazu gehören unter anderem ein Kneipenquiz, Cocktailund Bowleabende sowie der Metalalterabend. Den aktuellen Plan findest du auf unserer Internetseite: *www.countdown-dresden.de.*

Du willst gern einmal selbst auf der Bühne stehen? Ob mit der Blockflöte oder einem spannenden Reisebericht: Auch dafür ist bei uns Platz im Klub und Kalender!

Und solltest du keine fremden Zuschauer haben wollen, sondern einfach mit deinen Freunden eine Party außerhalb deiner eigenen vier Wände geben, bist du ebenfalls bei uns genau richtig: An allen Tagen, an denen wir keine Veranstaltung geplant haben (insbesondere am Freitag und Samstag), hast du die Möglichkeit, unseren Klub zu studentisch günstigen Preisen zu mieten, Barpersonal, Aufräumen und Putzen inklusive. Schau einfach auf unsere Homepage und reservier einen Termin!

Das reicht dir immer noch nicht? Du möchtest das Studentenleben selbst gern mit gestalten? Du triffst gerne viele neue, nette Leute? Du hast vielleicht sogar weitere Ideen für interessante Veranstaltungen? Du möchtest gern einmal selbst an der Bar stehen und dabei nicht den Chef im Nacken sitzen, sondern den Spaß im Vordergrund stehen haben? Sprich uns einfach direkt an, neue Mitglieder sind immer herzlich willkommen.

Ob als Gast oder als neues Mitglied - wir freuen uns, dich bald bei uns begrüßen zu dürfen.

Dein Team vom Count Down

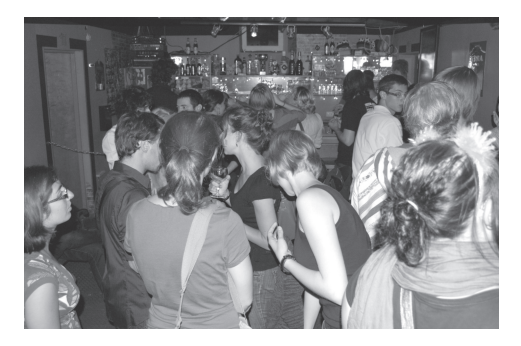

### **ASCII Das Cafe in der INF**

Seit 2007 gibt es in der Fakultät Informatik das ASCII, ein von Studenten betriebenes Café ganz nach der Vorstellung eines richtigen Informatikers. Es gibt neben diversen Kaffeesorten auch kalte Getränke und sogar Bagels, Muffins und Donuts, sprich: alles was ein müder Informatiker morgens braucht, wobei "morgens" gerne auch mal 13 Uhr sein kann. Das ASCII zählt zudem zu den wenigen Adressen auf dem Campus, in denen man Club Mate und Premium Cola erhält. Hinter dem Tresen stehen fast ausschließlich Studenten, die an einem Tag in der Woche noch ein paar Stündchen zu Verfügung stellen können. Das heißt es werden auch jedes Semester neue Leute gesucht, die gerne mitmachen wollen, entweder als Cafédienst oder als Helfer bei den vielen Caterings, die das ASCII im Gebäude der Fakultät für diverse Veranstaltungen organisiert.

Das ASCII ist seit seiner Gründung zu einer zentralen Anlaufstelle an unserer Fakultät<br>geworden. Hier treffen sich Studenten. geworden. Hier treffen Mitarbeiter und Professoren der Informatik,

aber auch Besucher von anderen Fakultäten kommen gerne vorbei um hier ihre Kaffeepausen zu verbringen oder ihren Koffeinhaushalt aufzufüllen. Auf den gemütlichen Sofas kann man die Zeit wunderbar an sich vorbei streichen lassen, gemeinsam an Projekten arbeiten, lernen, programmieren oder einfach nur mit seinen Kommilitonen plaudern. Wenn Du jetzt Lust bekommen hast, das ASCII auch mal zu besuchen oder sogar als Mitglied selbst hinter dem Tresen zu stehen, dann komm doch einfach mal vorbei und sag Hallo!

Du findest uns im hinteren Teil des Foyers genau gegenüber des Haupteingangs im Zimmer E016, oder schreib uns eine E-Mail an *ascii@ ifsr.de*. Wir freuen uns auf deinen Besuch. Bis bald, im ASCII

*Wir öffnen in der Vorlesungszeit Montag bis Donnerstag von 9 bis 17 Uhr und Freitags von 9 bis 15 Uhr.*

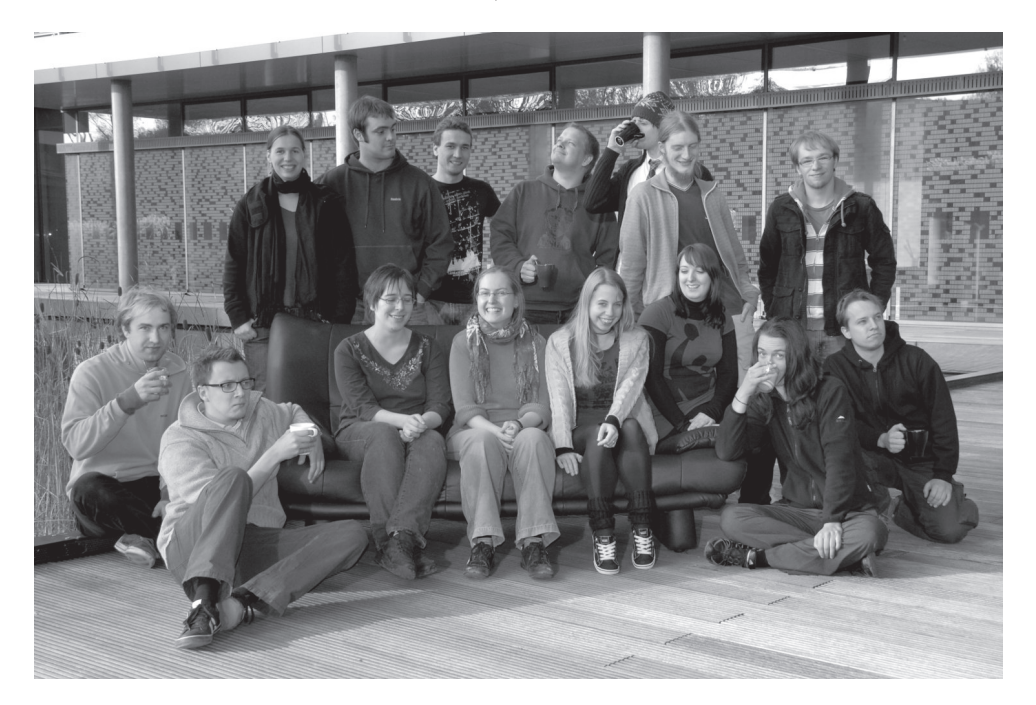

### **ZIH HowTo**

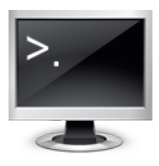

#### **Login**

Das wichtigste am ZIH ist dein Benutzername (*sXXXXXXX*-Kennung) und dazugehörigem Passwort hast du Zugang zu nahezu jedem angebotenen

kannst dich damit von daheim ins Uninetz einwählen und dich in jExam für die Übungen einschreiben. Behandle daher deine Login-Daten wie eine Kreditkartennummer - jeder, der Benutzername und Passwort kennt, ist in der Lage, sämtliche Dienste unter deinem Namen in Anspruch zu nehmen, d.h. dich aus Lehrveranstaltungen ein-/auszutragen, E-Mails unter deinem Namen zu verschicken oder unter deinem Namen im Internet zu surfen. Nachgewiesenermaßen gibt es jedes Jahr ein paar Leute, die allzu leichte Passwörter knacken und dann z.B. veröffentlichen. Wähle deshalb ein langes, schwieriges Passwort. Dein Passwort kannst du via Formular [1] ändern.

#### **E-Mail**

Du bekommst vom ZIH zwei Email-Adressen:

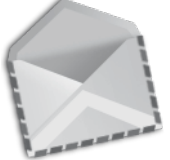

eine ist von der Form *sXXXXXXX@mail.zih.tu-*

*dresden.de,* die andere ist ein Alias für die erste Adresse und von der Form *vorname.nachname@mailbox.tu -dresden.de*. Falls dein Name

an der TU Dresden bereits existiert, lautet die Alias-Adresse für Max

Mustermann dann z.B. *max.mustermann1@mailbox.tu-dresden.de* - es wird also eine fortlaufende Nummer an den Namen angehängt. Welche der beiden Adressen du verwendest ist Geschmackssache. Du kannst per Webmail [2] auf dein Postfach zugreifen. Informationen, wie du deine Mails an eine dir bequemere E-Mailadresse weiterleiten kannst, findest du hier [3]. Ansonsten kannst du auch deinen E-Mail-Client (beispielsweise Thunderbird) so einstellen, dass er dir die Mails abholt. Dazu findest du unter folgender Adresse weitere Informationen: [4]. E-Mails von der Uni werden an diese Adressen geschickt. So beispielsweise die Ankündigung der Prüfungseinschreibung oder die Erinnerung

an die Rückmeldung fürs kommende Semester. Außerdem werden bei einigen Mailing-Listen zu Lehrveranstaltungen nur Uni-Mail-Adressen akzeptiert.

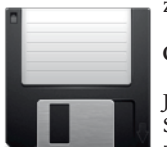

#### **Quota**

Jeder Student hat 100 MB Speicherplatz, den er frei nutzen kann. Darunter fallen auch<br>Benutzereinstellungen für Benutzereinstellungen

Firefox, Thunderbird und der Webordner [5]. Von den Uni-Rechnern aus kannst du über das Netzlaufwerk H: auf deine Ordner zugreifen. Manchmal ist es aber nötig von außerhalb Dateien hoch- oder herunterzuladen. Dies ge-

schieht via SSH.

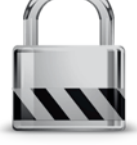

#### **Login via SSH**

Per SSH (Secure Shell) bekommst du die Möglichkeit, dich auf bestimmten Servern des ZIH sicher und verschlüs-

selt einzuloggen, um so auf der Kommandozeile z.B. auf deiner Quota zu arbeiten oder per X-Forwarding grafische Programme zu starten. Auch kannst du, ähnlich wie bei FTP Dateien hoch- und runterladen. Hast du eine Linux-Kiste, stehen dir die Kommandos ssh und scp zur Verfügung. Bist du Windows-Nutzer, solltest du gleich einmal folgende Programme installieren: PuTTY [6], zum Einloggen mit Kommandozeile und WinSCP [7], zum Hoch- /Runterladen von Dateien (das Gegenstück zu scp). Die Loginserver des ZIH, auf denen du dich per SSH / PuTTY / (Win)SCP einloggst, findest du auf den Seiten des ZIH in der sonst auch sehr hilfreichen Serverübersicht [8]. Als Benutzername nutzt du deinen ZIH-Login. Auf deiner **Unterverzeichnis** public\_html. Hierher kannst du Dateien kopieren, die dann auf deinem Uni-eigenen Webspace [5] verfügbar sind. Du musst hier allerdings, entweder über den Befehl chmod per SSH / PuTTY oder über WinSCP, für alle hochgeladenen Dateien die Leserechte und für alle hochgeladenen Verzeichnisse die Lese- und Ausführrechte setzen.

Zur Erstellung einer eigenen Webseite [9] kannst du PHP oder Perl übrigens auch nutzen. Du kannst eine MySQL-Datenbank [10] beantragen. Über einen SSH-Tunnel ist es unter Windows sogar möglich, deine Quota als Netzlaufwerk auf deinem heimischen PC einzurichten. Mehr Informationen dazu kannst du dir hier [11] anlesen. Den zuständigen Samba-Server findest du in der ZIH-Serverübersicht und der

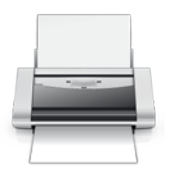

Name der Freigabe ist deine s...-Kennung.

#### **Drucken**

Zum Drucken im FRZ, wie auch im ZIH, benötigst du zunächst einmal eine aufgeladene Ricoh-Karte mit der

entsprechenden Nummer (be-kommt man in der StuRa-Baracke!). Druckst du ein Dokument mit einem FRZ- oder ZIH-PC auf den Ricoh-Drucker/-Kopierer, musst du diese Nummer eintippen. Nun kannst du zu einem beliebigen Drucker laufen, die Karte einstöpseln und den Druck-auftrag abrufen. Mehr Informationen findest du hier [12]. Auf den Ricoh-Druckern kannst du nur A4 schwarz/weiß drucken. Bunte Druckaufträ-ge, sowie Ausdrucke auf Folie,

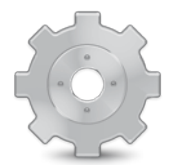

solltest du an die entsprechenden anderen Druckerauswahldialog senden. Du kannst sie ca. einen Tag später beim Operator abholen.

#### **Installierte Software**

Nicht auf allen Rechnern des FRZ ist dasselbe installiert. Möchte man sich den Weg zum falschen Rechenzentrum ersparen, kann man sich vorher im Internet [13] informieren, wo welche Programme zu finden sind. Standardsoftware, wie Firefox, Thunderbird, PuTTY, WinSCP, Microsoft/Open Office u.v.m. sind jedoch auf jedem Rechner zu finden.

#### **Ins Uninetz einloggen**

Auf manche Informationen und Dienste des Uni-Webs kann nur zugegriffen werden, wenn du direkt im Uninetz sitzt. Es gibt trotzdem ein

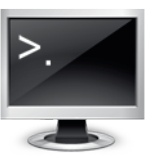

paar Tricks, wie du dich von einem beliebigen Ort aus ins Uninetz einloggen kannst: du kannst per SSH "einen Tunnel bauen" und so auf Webseiten zugreifen, die nur vom Uni-netz aus erreichbar

sind (lies dazu bitte die Man-page von ssh oder die PuTTY-Dokumentation [14] über Tunnel) wenn du ein Modem benutzt, kannst du dich per DFÜ [15] ins Uninetz einwählen, das FRZ agiert dann quasi als dein Provider (es fallen die Gebühren von Telefongesprächen nach/in Dresden an) - du kannst eine VPN-Verbindung [16] (Virtual Private Network, ver-schlüsselt) herstellen.

#### **WLAN**

Sowohl auf dem Campus als auch in den Räumlichkeiten der Fakultät kannst du mit deinem

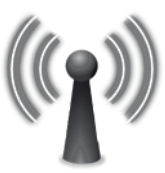

Notebook/Smartphone ins Internet. WLAN wird verschlüsselt unverschlüsselt angeboten. - Fürs erste gibt es eine unverschlüsselte<br>Verbindung, dafür Verbindung, dafür ver-

bindest du dich auf dem Campus einfach mit dem Netzwerk VPN/Web. Wenn du eine beliebige Internet-seite aufrufst, wirst du einmalig zu einer Anmeldeseite weitergeleitet, wo nach deiner *sXXXXXXX*-Kennung samt Passwort gefragt wird. Du solltest aber schnellstmöglich auf das verschlüsselte (WPA-TKIP) Netzwerk eduroam wechseln, unter anderem da dein Zugang dann an vielen anderen Unis weltweit

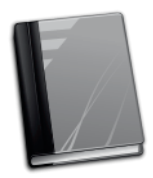

unterstützt wird! Weitere Informationen findest unter [17].

#### **Wie erreiche ich...**

Prinzipiell kann man zu jedem Namen eines

Studenten die *sXXXXXXX*-Nummer und damit ZIH-Mailadresse herausfinden umgekehrt. Dies funktio-niert via SSH / PuTTY über das Unix-Kommando *finger*.

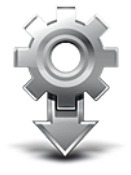

#### **FTP**

Auf dem Server des FSR kannst du vor allem alte Klausuren [19] finden (nur innerhalb des Uninetzes!).

#### **Links**

- [1] https://formulare.zih.tu-dresden.de/ passwd/
- [2] https://mail.zih.tu-dresden.de/
- [3] http://tu-dresden.de/die\_tu\_dresden/ zentrale\_einrichtungen/zih/dienste/ datennetz\_dienste/e\_mail/web\_mail
- [4] http://tu-dresden.de/die\_tu\_dresden/ zentrale\_einrichtungen/zih/dienste/ datennetz\_dienste/e\_mail/mail\_config
- [5] http://tu-dresden.de/die\_tu\_dresden/ zentrale\_einrichtungen/zih/dienste/ datenmanagement/zentraler\_file\_service
- [6] http://www.chiark.greenend.org.uk/ ~sgtatham/putty/download.html
- [7] http://winscp.net/eng/download.php
- [8] http://tu-dresden.de/die\_tu\_dresden/ zentrale\_einrichtungen/zih/dienste/ beratung\_und\_unterstuetzung/ login\_nutzung/login\_server
- [9] http://tu-dresden.de/die\_tu\_dresden/ zentrale\_einrichtungen/zih/dienste/ datennetz\_dienste/www/ erstellen\_persoenlicher\_webseiten
- [10] http://www.inf.tu-dresden.de/index.php? node\_id=2021
- [11] http://b-l-w.de/sambassh.php
- [12] http://www.inf.tu-dresden.de/index.php? node\_id=2014&ln=de
- [13] http://www.inf.tu-dresden.de/index.php? node\_id=2033
- [14] http://the.earth.li/~sgtatham/putty/ 0.58/htmldoc/Chapter4.html# config-ssh-portfwd
- [15] http://tu-dresden.de/die\_tu\_dresden/ zentrale\_einrichtungen/zih/dienste/ datennetz\_dienste/waehlzugaenge
- [16] http://tu-dresden.de/die\_tu\_dresden/ zentrale\_einrichtungen/zih/dienste/ datennetz\_dienste/vpn
- [17] http://tu-dresden.de/die\_tu\_dresden/ zentrale\_einrichtungen/zih/dienste/ rechner\_und\_arbeitsplatzsysteme/ arbeitsplatzsysteme/wireless\_lan/ campus wlan
- [19] ftp://ftp.ifsr.de/klausuren/

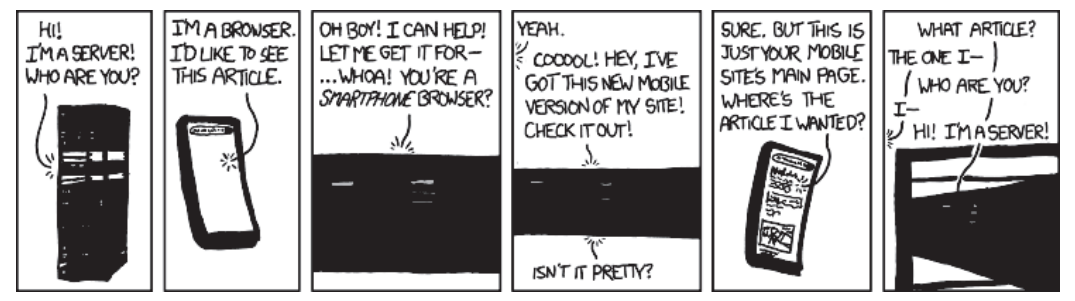

"Server Attention Span", CC BY-NC 2.5 Randall Munroe / xkcd.com/869

### **Glossar**

#### **AG-DSN**

Die AG Dresdner Studentennetz kümmert sich um das Internet in einigen Wohnheimen. Administratoren werden laufend gesucht. Mehr Infos unter  $[1]$ .

#### **Anmelden**

Alle, die in Dresden heimisch geworden sind, sollten nicht vergessen, sich beim Ortsamt des jeweiligen Stadtbezirks innerhalb von zwei Wochen anzumelden (Strafe droht!). Wo sich das zuständige Ortsamt befindet, kannst du dem örtlichen Telefonbuch oder unter [2] entnehmen.

#### **AQuA**

Abkürzung für Allgemeine Qualifikation. Ist Bestandteil eures Studium. Genaueres: siehe Prüfungs- und Studienordnung.

#### **Assistent**

Wissenschaftlicher Mitarbeiter am Lehrstuhl, meist Doktor. Sie leiten oft Übungen oder Seminare.

#### **Auslandsstudium**

Etwas, das sich im Lebenslauf immer ganz gut macht, von den Erfahrungen und der gesunden Bräune ganz abgesehen. Nähere Informationen gibt es entweder bei uns im Fachschaftsrat oder im Akademischen Auslandsamt [3].

#### **Bachelor**

Die neuen bundesweit eingeführten Abschlüsse. Wesentliche Merkmale sind ein im Vergleich zum Diplom kürzeres Studium und die Möglichkeit, aufbauend einen Master-Abschluss zu erwerben.

#### **BAföG**

Zum Thema BAföG gibt es sowohl im Studentenrat (in der StuRa-Baracke) als auch im Studentenwerk Informationsmaterial und Anträge. Beantragt wird BAföG beim BAföG-Amt im Studentenwerk [4], Fritz-Löffler-Str. 18. Kümmert euch so schnell wie möglich, da frühestens ab Antragsmonat gezahlt wird.

#### **Belegen**

Das Hören einer Vorlesung wird auch als Belegen bezeichnet. Die im Semester gehörten Vorlesungen müssen in den Belegbogen auf der Rückseite des Studienbuchblattes, das euch mit dem Studentenausweis zugeschickt wurde, eingetragen werden. Diesen solltet ihr im Studienbuch abheften.

#### **Beurlaubung**

Auf Antrag gewährt die Uni zwei Urlaubsfreisemester. Nutzt diese Möglichkeit, falls ihr mal ein Semester freinehmen wollt/müsst, damit euch dieses Semester nicht als Fachsemester angerechnet wird (BAföG, Höchststudiendauer).

#### **Bibliothek**

Primär von Interesse ist für euch die Universitätsbibliothek (SLUB), die ihr kostenlos nutzen könnt. Abgesehen davon habt ihr die städtischen Bibliotheken Dresdens [5] zu benutzen. Allerdings müsst ihr dort eine Jahresgebühr von 12 Euro zahlen.

#### **Bücher**

Es ist ratsam, am Anfang nicht gleich viele Bücher zu kaufen. Besser ist es, sich bei höheren Semestern zu erkundigen, welche Bücher wichtig sind. Außerdem sollte man sich die Bücher, die die Professoren vorschlagen, zunächst einmal in der Bibliothek anschauen und erst nach ein paar Wochen das Buch kaufen, das einem am besten gefallen hat. Angebote und Gesuche für gebrauchte Bücher findet ihr in den diversen Campuszeitungen.

#### **Campus**

Kerngelände der Uni.

#### **Campuszeitung**

Die zwei Dresdener Campuszeitungen Adrem und CAZ erscheinen wöchentlich, bzw. alle zwei Wochen.

#### **Club Mate**

Das ultimative Kultgetränk unter Hackern dieser Welt und im ASCII erhältlich. Positiver Nebeneffekt nach dem Genuss von Club Mate ist, dass der hohe Koffeininhalt euch munter macht. Geheimtipp: auch mal Kolle-Mate im ASCII probieren.

#### **Creditpoints**

Sammelt ihr mit dem Bestehen von Modulen. Die Anzahl gibt an wieviel Zeit ihr aufgewendet habt, bzw. haben sollt.

#### **DAAD (Deutscher Akademischer Austauschdienst)**

Deutschlandweite Anlaufstelle für das Auslandsstudium: [6]

#### **Dekan**

Der Dekan leitet und vertritt die Fakultät und führt die Beschlüsse des Fakultätsrates aus. Der gegenwärtige Dekan ist Prof. Baader.

#### **dies academicus**

Am "akademischen Tag" finden anstelle der Vorlesungen und Übungen andere Veranstaltungen statt. Er dient dazu, den Studenten die Möglichkeit zu geben, einmal einen Blick in andere Fachbereiche zu werfen. Häufig veranstalten die verschiedenen Fachschaftsräte auch Sportturniere an diesem Tag.

#### **Diplom**

Alternativer Studienabschluss zum Bachelor. Im Wintersemester 2010 wurde ein neuer, modularisierter Diplomstudiengang (nur Informatik und Informationssystemtechnik) an unserer Fakultät eingeführt. Im Gegensatz zum Bachelor bietet es ein Nebenfach und ein Praktikumssemester. Das Diplom berechtigt zur Promotion zum Doktor.

#### **DrePunct**

Bibliothek am Zelleschen Weg 17, die unter anderem die Bücher des Fachbereiches Informatik beinhaltet.

#### **Emeal (sprich: "E-Miel")**

Der Emeal (eine Chipkarte) wird gebraucht, um in den meisten Mensen Essen zu bekommen. Er ist gegen eine Kaution von 5 Euro und Vorlage der Emeal-Bescheinigung sowie des Personalausweises an den Kassen der Mensen erhältlich. Zu Beginn des jeweils nächsten Semesters muss der Emeal verlängert werden.

Im Rahmen der ESE wird die Mensakarte aber auch direkt ausgeteilt.

#### **Erasmus**

Eine europaweite Initiative zum Studentenaustausch [7]. Siehe auch Auslandsstudium.

#### **EVA**

Lehrevaluation, gegen Ende des Semesters füllt ihr in jeder Vorlesung einen Fragebogen aus, um den Dozenten und die Vorlesung zu bewerten.

#### **Exmatrikulation**

Beim Austritt aus der Hochschule (Studienende/-abbruch, Wechsel der Hochschule) muss man sich exmatrikulieren. Zwangsweise geschieht dies, wenn man die Höchststudiendauer überschreitet oder vergisst, sich rückzumelden oder notwendige Prüfungen endgültig nicht bestanden hat.

#### **Fachschaftsrat**

Gewählte studentische Vertreter einer Fachschaft. Eure studentischen Vertreter findet ihr im Raum E017 oder online unter [8]. Der Fachschaftsrat freut sich auch immer über Studenten, die mal vorbeischauen und über Probleme oder Anregungen berichten.

#### **Fachschaft**

Alle Studenten einer Fakultät. Also ihr.

#### **Fachschaftsratssitzung**

Findet einmal wöchentlich im Fachschaftsrat statt. Hier werden Aktionen geplant, Angelegenheiten der Fakultät diskutiert und vieles mehr. Jeder von euch ist herzlich eingeladen! Termine und Sitzungsprotokolle gibt es auf der FSR-Homepage [8]. Derzeit: jeden Montag 18.30 Uhr im großen Ratssaal (INF/1004).

#### **Fakultät**

In Fakultäten werden verschiedene Fachrichtungen zu einer Lehr- und Verwaltungseinheit zusammengeschlossen (z.B. Fakultät Informatik, Philosophische Fakultät, etc.).

#### **FFFI**

Der Förderverein "Freunde und Förderer der Informatik der TU-Dresden e.V." Mehr Informationen gibt es unter [9].

#### **FRZ** (heute eher: ZIH)

Das Rechenzentrum in der Informatikfakultät (Fakultätsrechenzentrum FRZ) wurde früher von dieser betrieben. Heute gehört es mit zum ZIH. Der Rechnerpool bietet euch Gelegenheit,

eure Projekte innerhalb der Fakultät zu bearbeiten. Durch die Internetanbindung habt ihr die Möglichkeit, Vorlesungsskripte und Übungsaufgaben einzusehen und gegebenenfalls auszudrucken.

#### **Hochschulsport**

Siehe USZ.

#### **Immatrikulationsamt**

Zuständig für Aktivitäten wie Immatrikulation, Exmatrikulation und Rückmeldung. Zu finden im Bürohaus Strehlener Str. 24, 6. Etage und im Netz unter [10].

#### **I'm So Meta Even This Acronym**

#### **Integrale**

Kommentiertes Vorlesungsverzeichnis, in dem alle studium generale-Veranstaltungen zu finden sind.

#### **jExam**

Online-Plattform für Studenten. Hier könnt ihr euch für Übungen, Seminare, Praktika, Prüfungen etc. einschreiben und eure Prüfungsergebnisse abrufen. Während der ESEWoche richten wir euren jExam-Account ein und zeigen euch die ersten Schritte.

#### **Kino**

In Dresden gibt es mehrere Kinos, sowohl wahre Paläste für die unbeschwerte Popcornunterhaltung, als auch kleinere Programmkinos wie Kino in der Fabrik und Thalia. Es sei hier auf den spiritus rector verwiesen, in dem alle Kinos aufgeführt sind.

#### **Klausur**

Schriftliche Prüfung zu einer Vorlesung, meist am Ende eines Semesters. Auf [11] sind viele Klausuren vergangener Jahre erhältlich (allerdings ist dieser Server nur aus dem Uninetz erreichbar - von außerhalb kann man über VPN oder SSH-Tunnel auf das Uninetz zugreifen). Damit das auch in Zukunft so ist, bitten wir euch, die Aufgaben von euren Klausuren in den FSR zu bringen oder uns zu mailen.

#### **Kopieren**

An vielen Stellen der Uni stehen Kopierer. Um sie zu benutzen, braucht man eine Kopierkarte. Die Karten der Firma Ricoh sind im Studentenrat (Zimmer 1 bzw. Zimmer 4) und an verschiedenen Kartenautomaten, die über den Campus verteilt sind, gegen ein Pfand von 5 Euro erhältlich. (Man kann mit diesen Karten auch drucken, dies muss allerdings vorher angegeben werden.) Sie kann dann bei Bedarf an den entsprechenden Automaten aufgeladen werden. Eine Kopie kostet 5 Cent. Der Studentenrat hat außerdem ein eigenes Kopiersystem. Mit diesen Karten, erhältlich in Zimmer 4, könnt ihr in der StuRa-Baracke und einigen Wohnheimen kopieren. Ihr habt auch die Möglichkeit kostengünstig im Büro des FSRs zu kopieren. Zu guter Letzt hat auch die SLUB am Zelleschen Weg 18 ein eigenes Kopiersystem von der Firma Acribit, wiederum mit einer eigenen Karte. Hier kosten Kopien je nach Betrag der Aufladung 6 oder 7 Cent. Außerdem sei noch auf die vielen Dresdner Copy-Shops verwiesen.

#### **Krankenversicherung**

Ab dem 25. Lebensjahr müsst ihr eine eigene abschließen, bis dahin seid ihr meist über die Familienversicherung der Eltern abgedeckt. Informiert euch einfach bei eurer Krankenkasse zu diesem Thema.

#### **Kryptografie**

Mathe die eure Kommunikation beschützt. Sucht mal nach GnuPG, signiert und verschlüsselt eure Mails.

#### **Leistungsnachweis, Schein**

Muss in einigen Fächern erbracht werden, um zu bestimmten Prüfungen zugelassen zu werden. Im Gegensatz zu den Prüfungen ist er beliebig oft wiederholbar und meist unbenotet. Das ist jedoch kein Freibrief zum Durchfallen, da man die Scheine für Klausuren oder die Bachelorprüfung benötigt.

#### **Matrikelnummer**

Die Nummer, unter der ihr an der Uni als Student geführt werdet, steht auf dem Studentenausweis. Ihr braucht sie z.B. bei Klausuren und Prüfungen. Es ist deswegen günstig, sie auswendig zu wissen bzw. den Studentenausweis immer dabei zu haben (was sich sowieso anbietet, alleine weil er das Semesterticket ist). Bitte nicht mit der s-Nummer verwechseln!

#### **Mensa**

Es gibt mehrere Mensen auf dem Campus und an den verschiedenen ausgelagerten Fakultäten. Im Zuge der allgemeinen Technisierung ist in der Mensa ein bargeldloses Zahlungssystem (Emeal) eingerichtet worden. Einen Emeal erhaltet ihr während der ESE oder in den größeren Mensen. Wo sich welche Mensa befindet und was es an einem bestimmten Tag dort Leckeres zu schnabulieren gibt, kann man auf [12] in Erfahrung bringen. Für Smartphones gibt es auch entsprechende Apps, die aber meist keine Bilder enthalten.

#### **N.N. (nomen nominandus)**

Zu Deutsch: "der Name ist noch zu nennen", bedeutet: der Dozent steht noch nicht fest.

#### **NoPanic**

Diese Zeitschrift. Ein Eigenname und kein falsches Englisch.

#### **Prüfungen**

Irgendwann muss da jeder ran. Hierüber sollte man sich genauestens in der Prüfungsordnung informieren. Prüfungen können nur begrenzt wiederholt werden. Anmeldung zur Prüfung nicht vergessen! Zu jeder Prüfung den Perso und den Studentenausweis mitnehmen! Prüfung schieben = begrenzt gute Idee, das holt euch wieder ein.

#### **Prüfungsamt**

Um zu Prüfungen zugelassen zu werden, muss man sich beim Prüfungsamt dazu anmelden, evtl. muss man auch Scheine, die für die jeweilige Prüfung Voraussetzung sind, vorzeigen. Weiterhin kann man dort auch seine Prüfungsergebnisse erfahren und sich fürs Nebenfach einschreiben. Mehr Information gibt es unter [13].

#### **Prüfungsordnung**

Dort erfahrt ihr, welche Prüfungen und Leistungsnachweise für die Bachelorprüfung benötigt werden und welche Fristen einzuhalten sind. Diese sollte unbedingt gelesen werden,

damit man zumindest weiß, warum man irgendwann plötzlich exmatrikuliert wurde.

#### **Prüfungszeit**

In den Wochen nach den Vorlesungen werdet ihr wahrhaftig geprüft. Prüfungen sollten sechs Wochen vor der Prüfungsperiode im Termin feststehen und aushängen. Zu einer Prüfung muss man sich per jExam anmelden. Abmeldungen (Rücktritte) sind unter bestimmten Voraussetzungen ebenfalls über jExam möglich.

#### **Rechtsberatung**

Eine kostenlose Rechtsberatung bietet euch der Studentenrat (Do 13-14 Uhr, 14-tägig) und der Justiziar des Studentenwerkes [14].

#### **Rektor**

Leitet und vertritt die Universität. Derzeit Prof. Hans Müller-Steinhagen.

#### **Rekursion**

Siehe Rekursion.

#### **Rückmeldung**

Jeder Student, der im darauffolgenden Semester weiter an der Uni studieren möchte, muss sich im angegebenen Zeitraum rückmelden. Die Rückmeldung erfolgt durch fristgemäßes Überweisen des Semesterbeitrags - das Überweisungsformular befindet sich auf dem Semesterbogen. Die Höhe des Semesterbeitrags wird auf den Webseiten des Immatrikulationsamtes [10] bekanntgegeben.

#### **Rundfunkgebühren**

Studenten, die nicht zu Hause wohnen, müssen ihren Haushalt anmelden. Studenten (z.B. BAföG-Empfänger) besteht jedoch die Möglichkeit, sich von der Gebührenpflicht befreien zu lassen. Eine Gebührenbefreiung ist direkt bei der Rundfunkzentrale [15] zu beantragen. Bedenkt auch, dass ihr rückwirkend mit eurem Einzugsdatum bezahlen müsst, eine verspätete Anmeldung bringt euch keinen Vorteil.

#### **Schein**

Siehe Leistungsnachweis.

Wird automatisch mit der Überweisung des Semesterbeitrages bezahlt. Euer Studentenausweis in Verbindung mit einem gültigen Personalausweis gilt als Fahrschein und ist nicht übertragbar. Ab Wintersemester 2010/2011 gilt das Semesterticket zusätzlich zu den Dresdner Verkehrsbetrieben (DVB) und zum Verkehrsverbund Oberelbe (VVO) für ganz Sachsen. Die genauen Transportbedingungen entnehmt ihr bitte den Webseiten des Studentenrates [16].

#### **Service-Nummer**

Bekommt ihr auf eurem Imma-Bogen mitgeschickt und dient der Einschreibung zu Prüfungen und dem Finden der Ergebnisse, wird öfter auch als PIN (Prüfungsidentifikationsnummer) bezeichnet.

#### **SHKs**

Studentische Hilfskräfte werden von den Lehrstühlen wissenschaftliche Hilfstätigkeiten eingestellt.

#### **Skript**

Oft veröffentlicht der Dozent einer Vorlesung ein eigenes Skript, das dann im Netz öffentlich zugänglich ist und ausgedruckt werden kann. Diese Skripte sind jedoch nur als Gerüst der Vorlesung anzusehen und reichen nicht für ein selbstständiges Eigenstudium aus. Damit wollen die Professoren verhindern, dass niemand mehr ihre Vorlesungen besucht. Im Fachschaftsrat sind Prüfungsfragen und von einigen Vorlesungen auch vollständigere Skripte (Mitschriften von Studenten) erhältlich. Falls du dich berufen fühlst, ein neues Skript zu schreiben, z.B. wenn du den Stoff sowieso gründlich durcharbeiten möchtest, bekommst du hier fachkundigen Rat und Unterstützung und ein dickes Dankeschön.

#### **SLUB**

Das Hauptgebäude der Sächsischen Landes-, Staats- und Universitätsbibliothek befindet sich am Zelleschen Weg 18 und ist nicht nur wegen seines schönen, ruhigen Lesesaals immer einen Besuch wert. Dazu gibt es einige Zweigstellen wie den DrePunct. Zum Ausleihen von Büchern benötigt ihr einen Bibliotheksausweis, den man jederzeit in der Hauptbibliothek beantragen

kann. Kümmert euch am besten schon frühzeitig darum, damit könnt ihr es euch ersparen, ewig in der Schlange zu stehen. Infos unter [17].

#### **spiritus rector**

Der "leitende Geist" - ein unentbehrliches Heftchen, jedes Jahr von einigen Enthusiasten im StuRa hergestellt. In ihm kann man u.a. sämtliche Adressen von Kneipen oder Fachschaftsräten finden. Ihr erhaltet ihn im FSR oder im Studentenrat.

#### **STAV**

Die studentische Arbeitsvermittlung bietet eine Liste von aktuellen Jobs an. Findet man in der StuRa-Baracke.

#### **Studentenrat (StuRa)**

Er vertritt die studentischen Interessen gegenüber der Universität und der Politik und kümmert sich unter anderem um die Verhandlungen eures Semestertickets oder um gravierende Probleme mit dem Studentenwerk oder anderen Institutionen. Außerdem bietet er auch Beratung bei studienrelevanten Problemen (BAföG etc.) an. In der StuRa-Baracke befin-den sich neben dem Servicebüro des StuRas auch die Büros von STAV und Integrale.

#### **Studentenwerk**

Fritz-Löffler-Str. 18. Das Studentenwerk ist zuständig für die Mensen, Studentenwohnheime, BAföG, Beratungen, Wohnungsvermittlung etc.

#### **Studienbuch**

In das Studienbuch müsst ihr eure ausgefüllten Studienbuchblätter zusammen mit den Scheinen abheften.

#### **Studienordnung**

Die Studienordnung legt einen Rahmen für den Ablauf eines Studiums fest (z.B. welche Vorlesungen gehört werden sollten) Studienordnungen könnt ihr im Prüfungsamt oder bei der Studienberatung bekommen. Außerdem solltet ihr ein Exemplar bei der ESE zusammen mit diesem Heft erhalten haben. Auch hier gilt: Unbedingt lesen, denn sie enthält eure Rechte und Pflichten.

#### **studium generale**

Freiwilliges Vorlesungsangebot zum über-den-Tellerrand-schauen. Siehe Integrale.

#### **SWS (Semesterwochenstunden)**

Die SWS sind eine Maßeinheit für die Menge von Vorlesungsstunden, die man pro Semester von einer spezifischen Vorlesung besuchen muss. 2 Semesterwochenstunden entsprechen 90 Minuten pro Woche in der Vorlesungszeit. Wenn man z.B. im zweiten Semester 3 SWS Mathevorlesungen besuchen muss, heißt das, dass man in jeder Woche eine Doppelstunde, und zusätzlich alle 2 Wochen noch einmal eine Doppelstunde Mathe zu hören hat. Durchschnittlich gibt das 3 SWS Vorlesungen in jeder Woche.

#### **TUDIAS**

TUD Institute of Advanced Studies, bietet den Studenten vielfältige Fremdsprachenausbildung an, von A wie Altgriechisch bis T wie Tschechisch ist alles dabei. Aber Vorsicht: Nach 10 SWS ist Schluss. Es ist in der Freibergerstr. 37 zu finden. Die Einschreibung für die verschiedenen Kurse findet im Netz statt. Dort könnt ihr euch auch genau über Fristen und Termine informieren [18].

#### **Übungen**

Hier wird der Vorlesungsstoff praktiziert. Das passiert in dem der Student mit Lösungen kommt und diese mit anderen diskutiert.

#### **USZ (Universitätssportzentrum)**

Die Universität bietet eine breite Palette von Sportarten zu günstigen Preisen an (normalerweise um 15 Euro pro Semester). Welche Sportarten angeboten werden und wir euch anmeldet ist, könnt ihr auf [19] oder im Hochschulsport-Prospekt, der ab Semesterbeginn fast überall ausliegt, nachlesen. Zum Semesterbeginn findet immer die Einschreibung online statt. Einschreibetermine findet ihr in der Checkliste.

#### **VL**

Vorlesung

#### **Wahlen**

Gibt es immer im Wintersemester für die Fachschaftsräte der Fakultäten der Uni, die dann Vertreter in den Studentenrat und in die verschiedenen Gremien entsenden. Weiterhin können die studentischen Mitglieder des Fakultätsrat gewählt werden.

#### **ZIH**

Das Zentrum für Informations- und Hochleistungsrechnen. Es ist zuständig für alles was mit Computern, Logins, Email, WLAN usw. zu tun hat.

#### **Links**

- [1] http://ag-dsn.de
- [2] http://www.dresden.de/de/02/or/anliegen/ c\_233.php
- [3] http://tu-dresden.de/internationales
- [4] http://www.studentenwerk-dresden.de/ finanzierung/
- [5] http://bibo-dresden.de
- [6] http://www.daad.de
- [7] http://esn.org
- [8] http://ifsr.de
- [9] http://fffi.de
- [10] http://tu-dresden.de/imma/
- [11] ftp://ftp.ifsr.de
- [12] http://www.studentenwerk-dresden.de/ mensen/speiseplan/
- [13] http://www.inf.tu-dresden.de/index.php? node\_id=887
- [14] http://www.studentenwerk-dresden.de/ soziales/rechtsberatung.html
- [15] http://www.gez.de
- [16] http://www.stura.tu-dresden.de/ semesterticket
- [17] http://slub-dresden.de
- [18] sprachausbildung.tu-dresden.de
- [19] http://www.tu-dresden.de/usz/

### **Lesezeichen**

#### **Leben in Dresden**

- http://www.dvb.de | Dresdner Verkehrsbetriebe
- http://www.vvo-online.de | Verkehrsverbund Oberelbe
- http://www.dresden.de | offizielle Webseite der Landeshauptstadt Dresden

#### **Studieren in Dresden**

- http://www.tu-dresden.de | Die offiziellen Seiten der TU Dresden
- http://www.slub-dresden.de | Staats-, Landes- und Universitätsbibliothek Dresden
- http://tu-dresden.de/service/lageplaene | Lageplan des Campus
- http://navigator.tu-dresden.de | Detaillierte Raumpläne aller Unigebäude
- http://www.studentenwerk-dresden.de | Studentenwerk (BAföG, Wohnen, Mensa)
- http://lskonline.tu-dresden.de | Einschreibesystem für die Fremdsprachenausbildung (Achtung! Kurse sind meist schnell vergriffen.)
- https://mail.zih.tu-dresden.de | Webmail-Interface für eure Uni-Mailadresse

#### **Freizeit in Dresden**

- http://www.countdown-dresden.de | (unser) Studentenclub
- http://www.exmatrikulationsamt.de | Studenten-Community an der TU Dresden mit Veranstaltungskalender und Partyfotos
- http://www.kinokalender.com | Dresden ist die Stadt mit den meisten Kinos/ Kopf
- http://www.banq.de | Veranstaltungskalender für Dresden
- http://www.dresden-nightlife.de | Veranstaltungskalender Dresdener Nachtleben
- https://www.c3d2.de | der lokale Zweig des ChaosComputerClubs

#### **Studieren an der Fakultät Informatik**

- http://www.inf.tu-dresden.de | offizielle Homepage der Fakultät Informatik
- http://web.inf.tu-dresden.de/MI/ | offizielle Homepage der Medieninformatiker
- https://jexam.inf.tu-dresden.de | Einschreibesystem für Übungen und Prüfungen
- http://auditorium.inf.tu-dresden.de/
- http://www.ascii-dresden.de | ASCII, das Studentencafé der Fakultät Informatik

#### **Studentische Vertretung**

- https://www.ifsr.de | Euer Fachschaftsrat (hier gibt es auch alte Klausuren)
- http://www.stura.tu-dresden.de | Studentenrat TU Dresden

#### **Studentische und für Studenten interessante Projekte**

- http://output.inf.tu-dresden.de | jährlich stattfindende Informationsveranstaltung der Medieninformatik mit Praktikumsergebnissen
- http://www.caz-lesen.de | Eine Zeitung mit Themen und Informationen rund um das Studium in Dresden
- http://blog.ad-rem.de | Unabhängige regionale Hochschulzeitung im Bereich des Studentenwerkes Dresden
- http://www.campusradiodresden.de | Radio von Studenten für Studenten

### **404 Not Found**

The requested URL /2013/nopanic/p33 was not found on this server.

Apache/2.0.13 (TUD:OS) Server at ese.ifsr.de Port 80

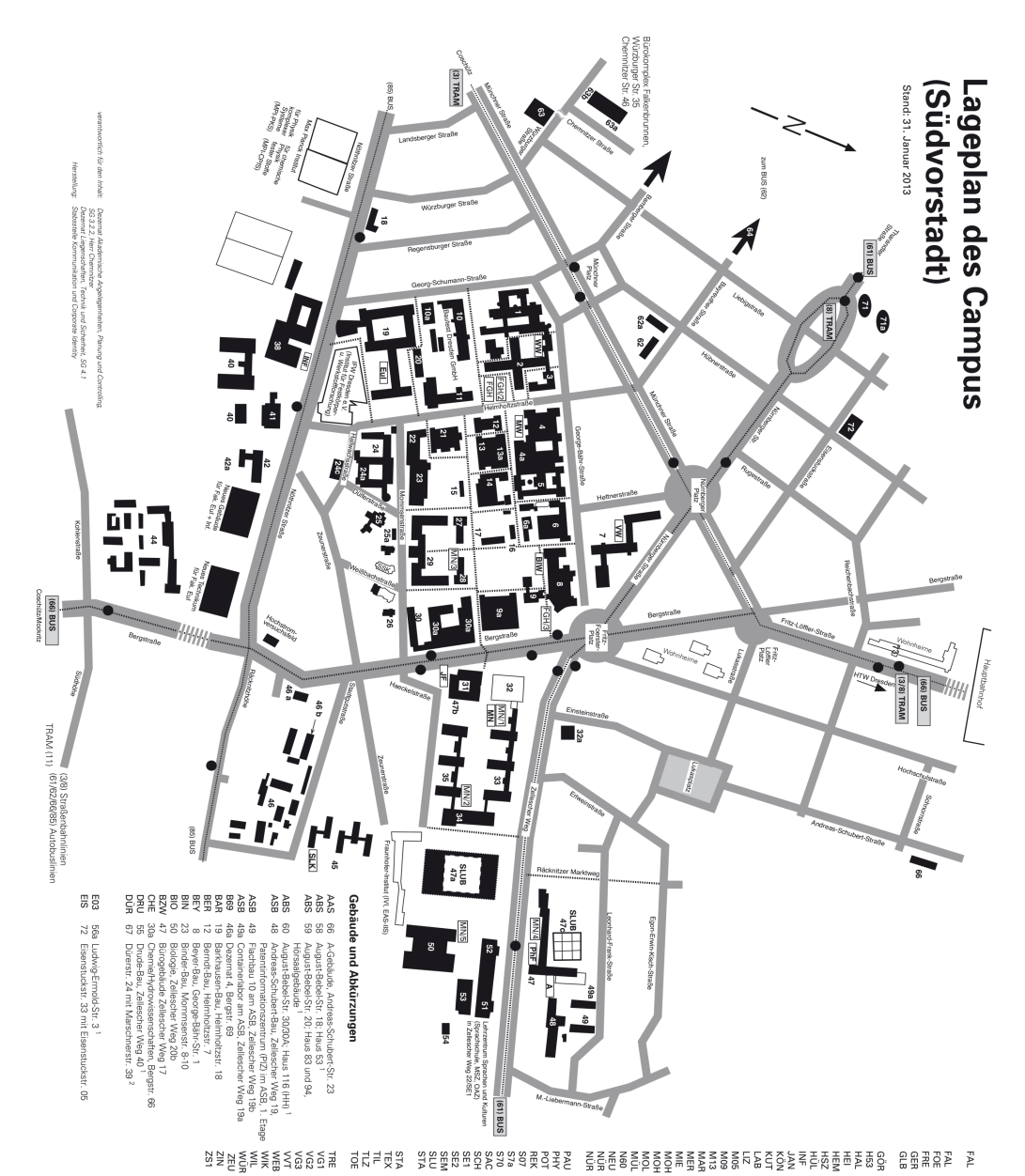

 $\frac{4}{10}$   $\frac{10}{10}$   $\frac{10}{10}$  $\frac{1}{2}$  $476\atop 476$  $\sharp$ .<br>ಬಿ ಜ ಇ 4 oz.  $\frac{1}{\alpha}$  $\overline{a}$ .<br>12  $\frac{2}{3}$ deb  $\frac{4}{30}$  $47a$ 99 g g ES L eo.  $\frac{2}{5}$ a na  $\overline{a}$  $\ddot{a}$ pg 48 8 2č  $\vec{a}$  $\frac{2}{3}$ 9g  $\frac{1}{2}$  $\overline{2}$  $\frac{52}{5}$ 42a  $\vec{r}$ Š É eyZ 52  $\geq$  $\frac{6}{20}$  $\mathbb{S}^4_{\leq 0}$ 636 Bürokomplex Falkenbrunnen, Würzburger Str. 35<br>29 Fritz-Foerster-Bau, Mommsenstr. 6<br>4a Walter-Frenzel-Bau (Versuchshalle), George-Bähr-Str. 3c 63a Bürokomplex Falkerbrunnen  $\sim$  $\ddot{a}$  $\overline{2}$ L  $\overline{a}$  $\overline{a}$ e. Gastenaus, Einsteinstr. 9<br>Reinraumtrakt am Mierdel-Bau<br>Reinraumtrakt am Mierdel-Bau Willers-Bau, Zellescher Weg 12-14<br>Würzburger Str. 46<br>Zeuner-Bau, George-Bähr-Str. 3 c Studentenrat, Haus der Jugend, George-Bähr-Str. 1c<br>VVT-Halle, Helmholtzstr. 16<br>VVT-Halle, Helmholtzstr. 16<br>Weberplatz 5 (Treplitzer Str. 16)<br>Windkanal, Marschner Str. 28 <sup>2</sup>. Stadgutstr. 10a und 10b Georg-Schumann-Bau, Münchner Platz 3<br>Seminargebäude 1, Zellescher Weg 22 (auch LSK)<br>Seminargebäude 2, Zellescher Weg 20 Rektorat, Mommsenstr. 11<br>Georg-Schumann-Str. 7 (Bautest Dresden GmbH) Welcome Center (für internat. Gastwissenschaftler u Neuffer-Bau, George-Bähr-Str. 1a<br>Nürnberger Str. 31A, (Nürnberger Ei) Mohr-Bau, Zellescher Weg 22 a<br>Experimentalbau, Zellescher Weg 22c<br>Indilier-Bau, George-Bähr-Str. 3<br>Müller-Bau, Bergstr. 66b TUD-Information (Glaspavillion), Mommsenstr. 9<br>Alte Mensa, Mommsenstr. 13<br>Marschnerstr. 30, 22 <sup>2</sup> Hülsse-Bau, Helmholtzstr. 10<br>Informatik, Nöthnitzer Str. 46 Hallwachsstr. 3 Teilplan 1, Weberplatz SLUB, Zweigbiblothek Rechtswiss<br>SLUB, Bereichsbibliothek DrePunct Mensa Bergstr Zentrum Integrierte Naturstofftechnik, Bergstr. 120<br>Zeunerstr. 1a-e Trefftz-Bau, Zellescher Weg 16 (Hochleistungsrechner)<br>Verwaltungsgebäude 1, George-Bähr-Str. 1b<br>Cr. John Hann Hann Hann (Comme Bähr-Str. 1b Tillich-Bau, Helmholtzstr. 6/8 Textilmaschinenhalle, George-Bähr-Str. 1c SLUB Zentralbibliothek, Zellescher Weg 18<br>Stadtgutstr. 10, Alträcknitz 17, Rächnitzhöhe 23s Baustofflabor Semperstr. 14 ' Sachsenberg-Bau, Helmholtzstr. 7a Schnorrstr. 70 Georg-Schumann-Str. 7a (Institutsgebäude mit Halle) Gerhart-Potthoff-Bau, Hettnerstr. 1/3, Fritz-Foerster-Platz 4 Physik, Haeckelstr. 1 - 5 Walther-Pauer-Bau, George- Bähr-Str. 3b mit ZET u. WÜST Doktoranden) Sportkomplex, Sporthallen 1-3, Nöthnitzer Str. 60a Mierdel-Bau, Nöthnitzer Str. 64 Merkel-Bau, Helmholtzstr. 14 Mommsenstr. 5 (MZ) Altes Kesselhaus, Zellescher Weg 24 König-Bau, Bergstr. 66c<br>Kutzbach-Bau, Helmholtzstr. 7a Jante-Bau, George-Bähr-Str. 1b Hörsaalzentrum, Bergstr. 64 Walther-Hempel-Bau, Mommsenstr. Heidebroek-Bau, Nöthnitzer Str. 62, (Virtuelles Zentrum Hohe Str. 53 Görges-Bau, Helmholtzstr. 9 Günther-Landgraf-Bau, Universitätsverwaltung, Chemnitzer Str. 46, 46a, 46b, 48, 48a, 48b lechnische Leitzentrale, Helmholtzstr. 9b<br>Toronische Leitzentrale, Helmholtzstr. 9b Mommsenstr. 15 (rechter Anbau Collescher Weg 17 (BZW-C) (bz/z; 1m Burohaus Strehlener Str. 22/24) Toepler-Bau, Mommsenstr. 12 (Imma-Amt, AAA, ZSB **Fancoerenschen** eichtbauinnovationszentrum, Dürerstr. 28 <sup>2</sup> ssenschar

leilplan 1, Johannstadt

## **DAS WIRD IHRE ARBEIT** VERÄNDERN UND VIELLEICHT NOCH **DEUTLICH MEHR**

GoToMeeting™ mit HDFaces™ die einfachste Art der Zusammenarbeit im Internet. So sehen Sie Ihre Gegenüber in HD und erleben die Zukunft des Meetings.

Videokonferenzen spontan von jedem Computer starten, online präsentieren, zusammenarbeiten und dabei Kosten sparen.

> Gratis 30 Tage testen www.gotomeeting.de/zukunft

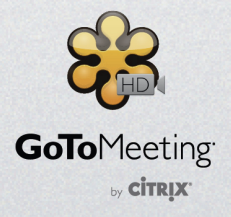

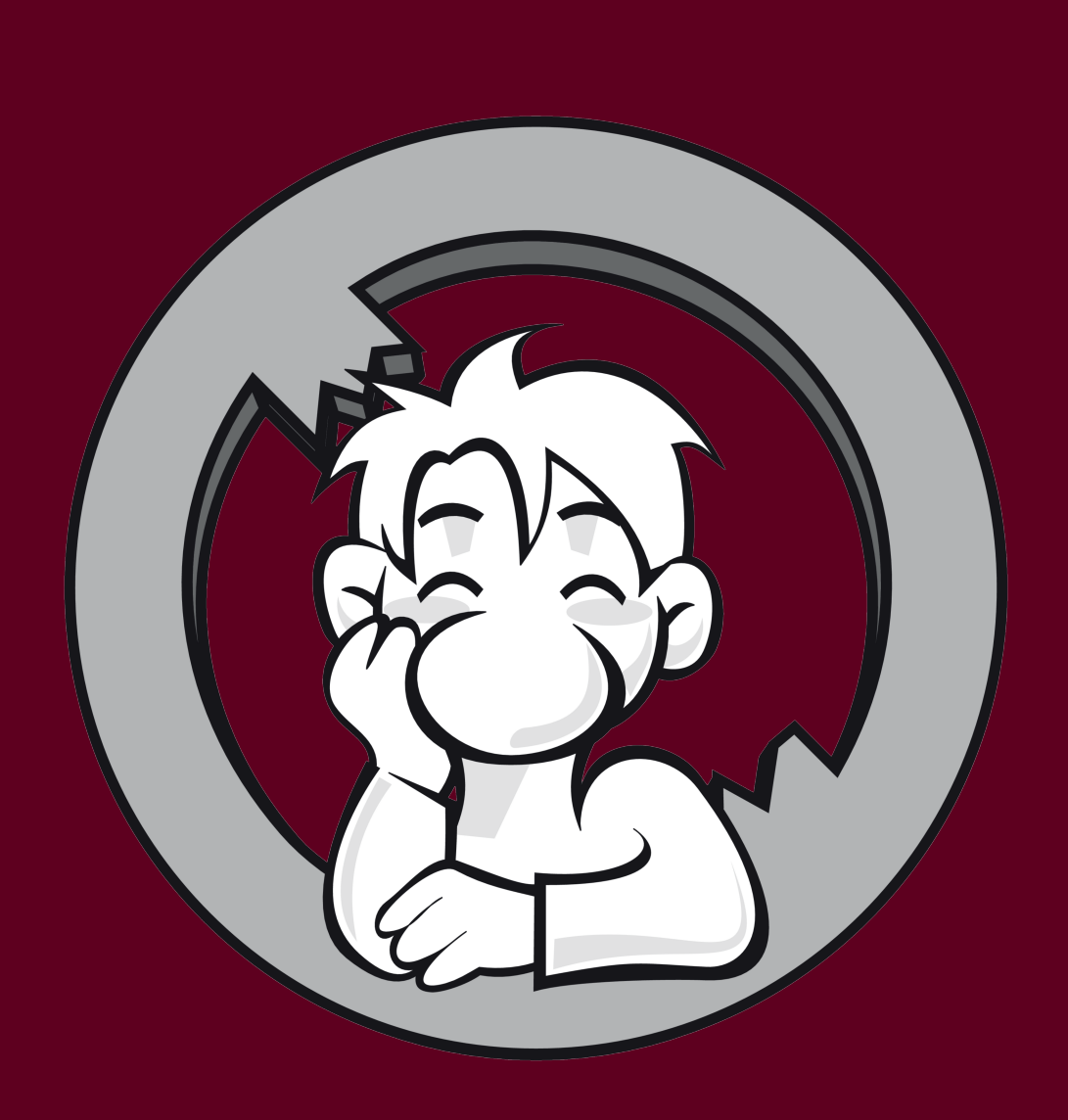

### **Herausgeber**

Fachschaftsrat Informatik der TU Dresden Nöthnitzer Straße 46, 01062 Dresden

**Redaktion** Julius Gonsior, Kilian Költzsch, Sebastian Mielke, Sandra Waske